# **Working with open source** distributing data to so

Pilar de Teodoro, Joaquim European Space Astronomy Centre, Ma

ESA UNCLASSIFIED - For ESA Official Use Only 1

#### **Outlines**

- What is ESA and ESDC
- Why scaling out
- Tests performed
- Lessons learnt and what is missing
- Next steps

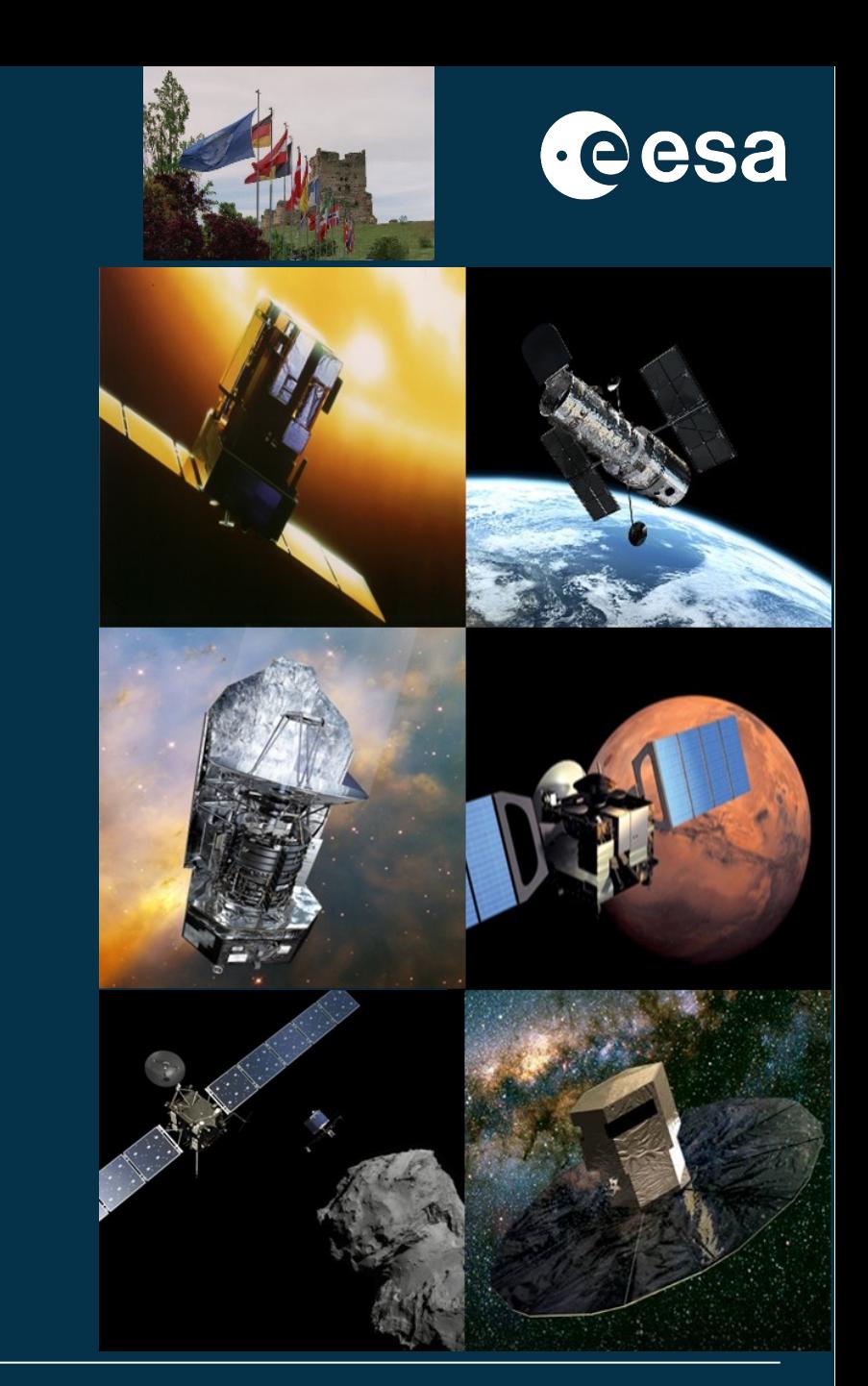

#### → THE EUROPEAN SPACE AGENCY

# **European Space Agency**

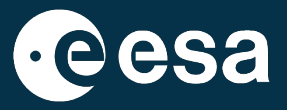

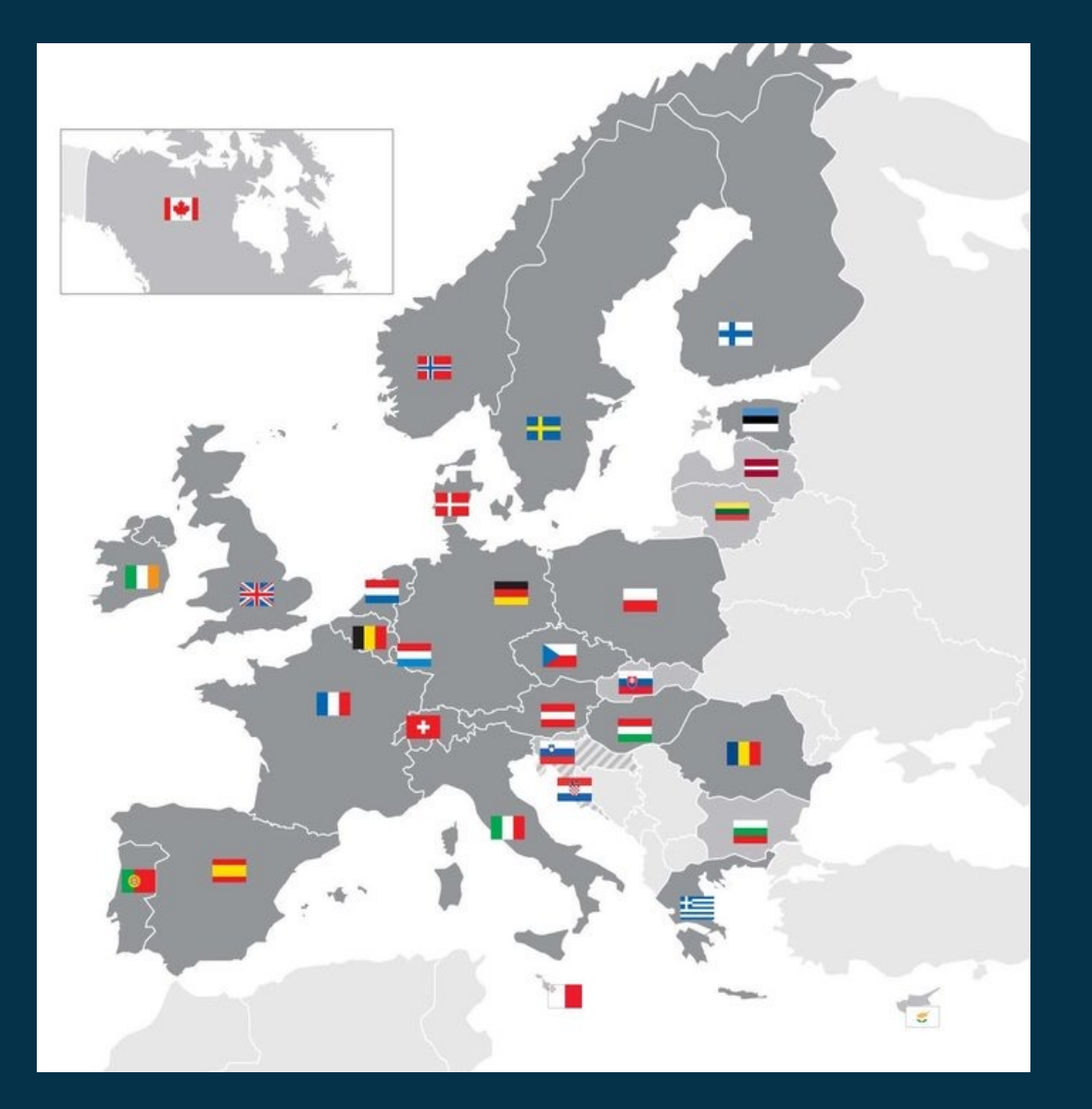

#### E 6  $rac{N}{N}$ 52  $\left| + \right|$  $\blacktriangleright$ 车 H. Ħ ш ═ ш w =  $\equiv$

+ THE EUROPEAN SPACE AGENCY

#### **Data Flow**

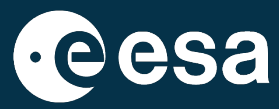

4

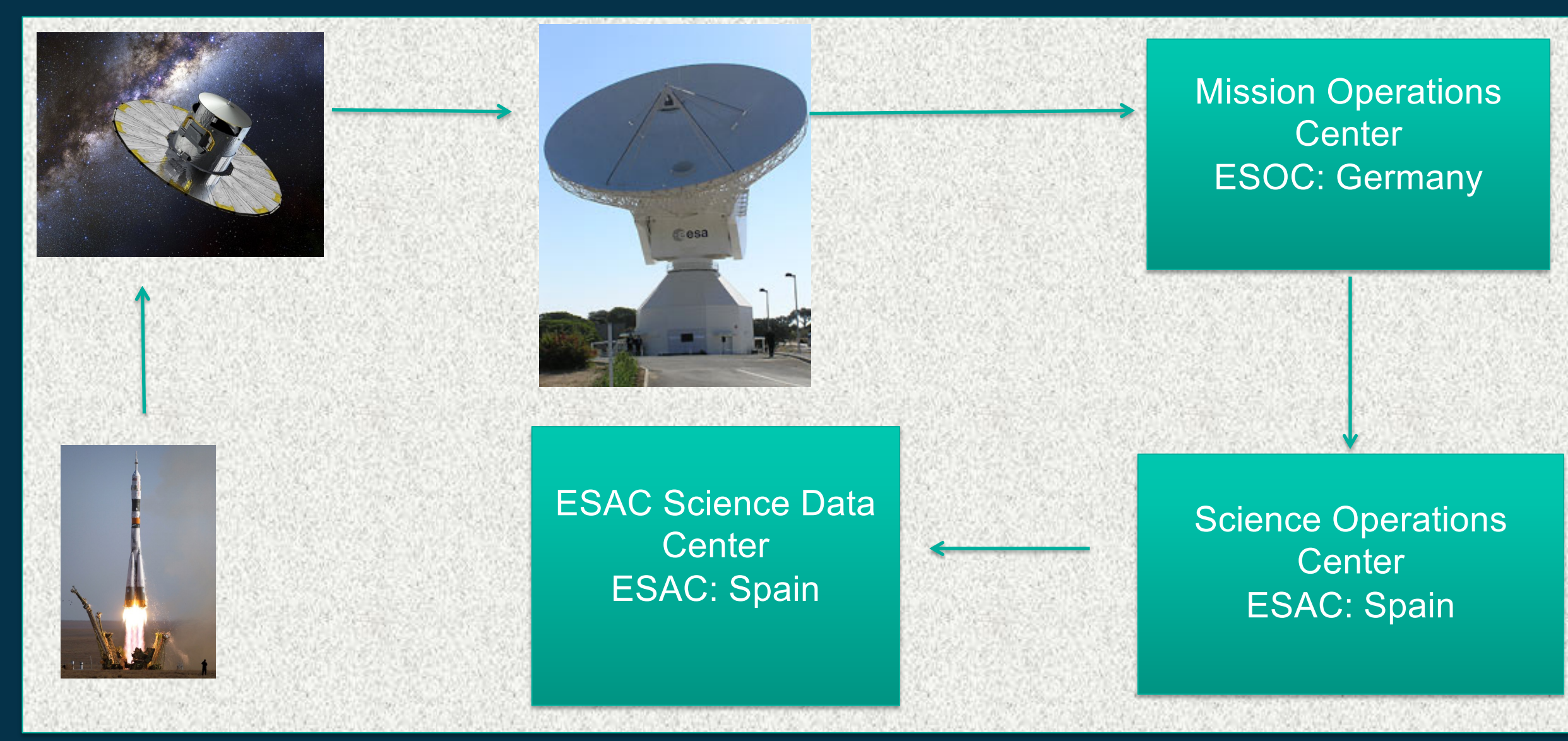

 $\pm$ N. + THE EUROPEAN SPACE AGENCY Ж

### **http://archives.esac.esa.int**

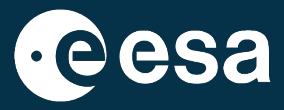

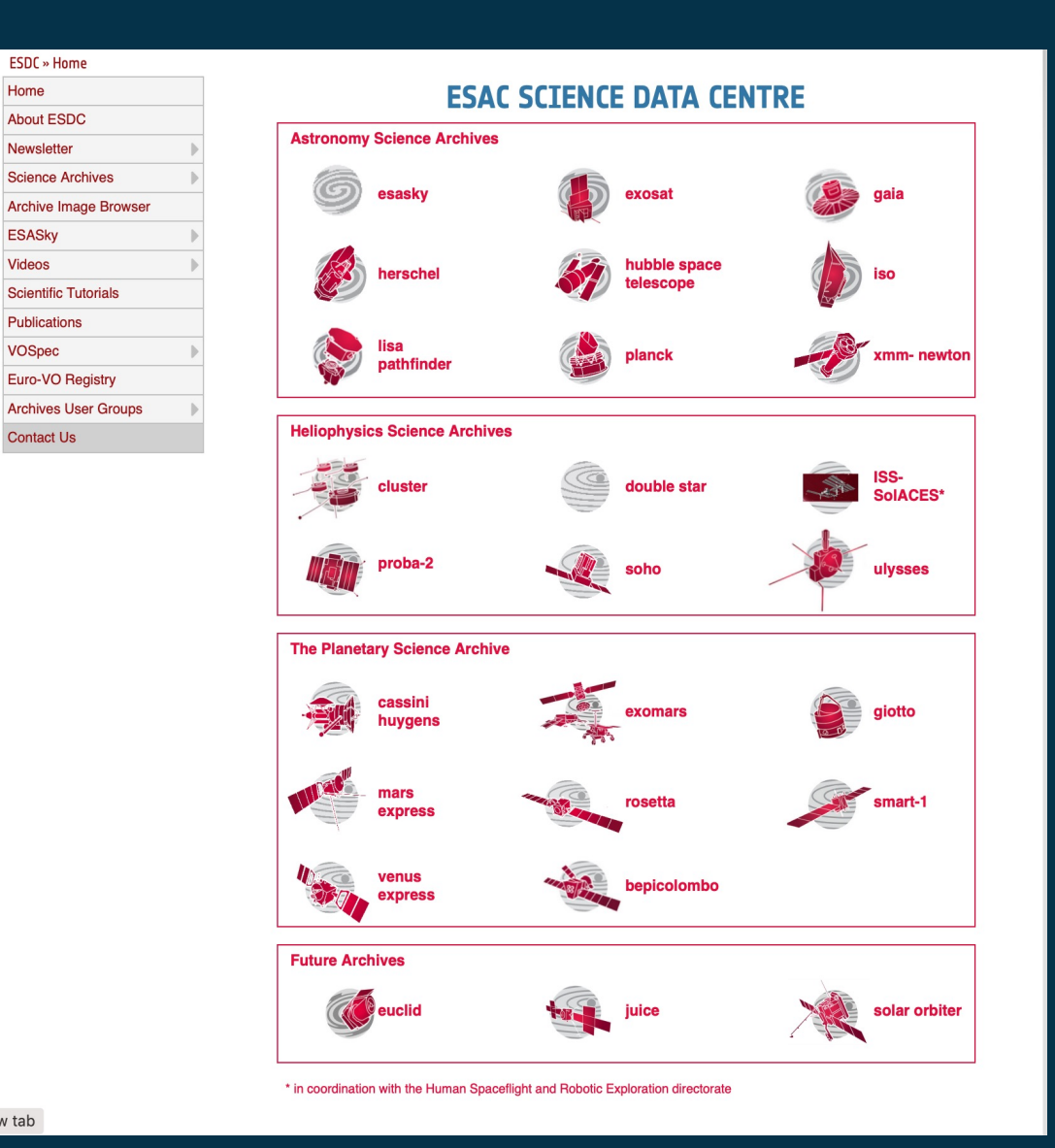

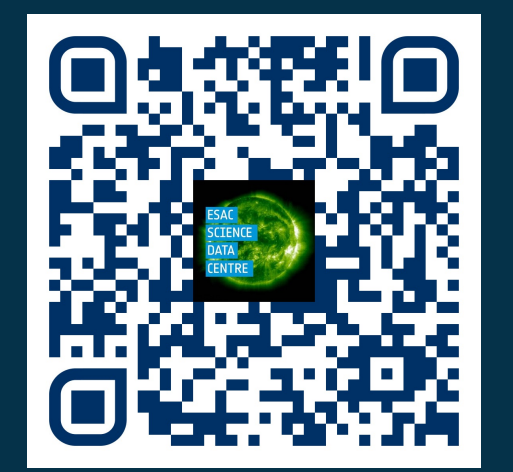

# **ESA SKY. http://sky.esa.int**

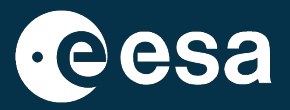

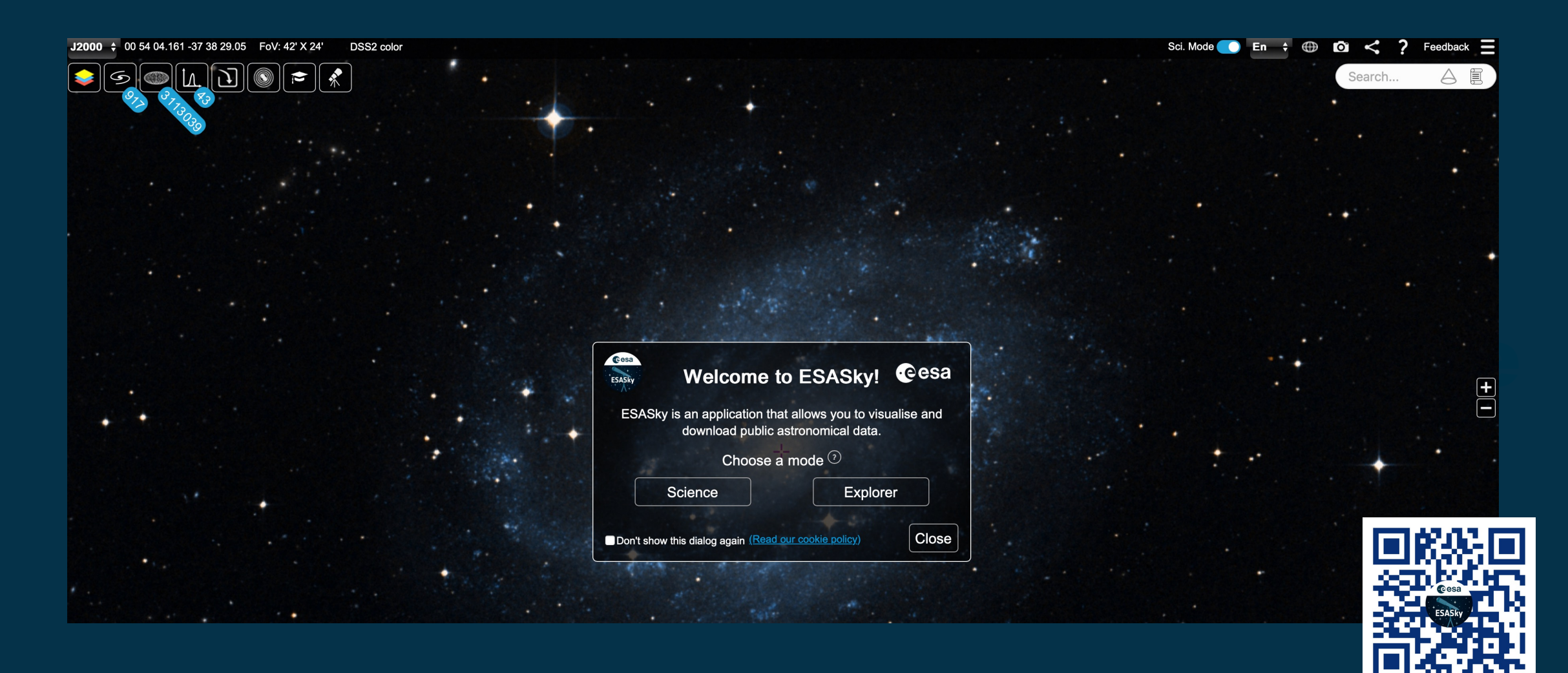

**NK** 

 $+$ 

+ THE EUROPEAN SPACE AGENCY

 $\blacktriangleright$ 

# **The ESA Fleet for Astrophysics**

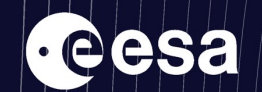

 $Space19$   $\bigoplus$ 

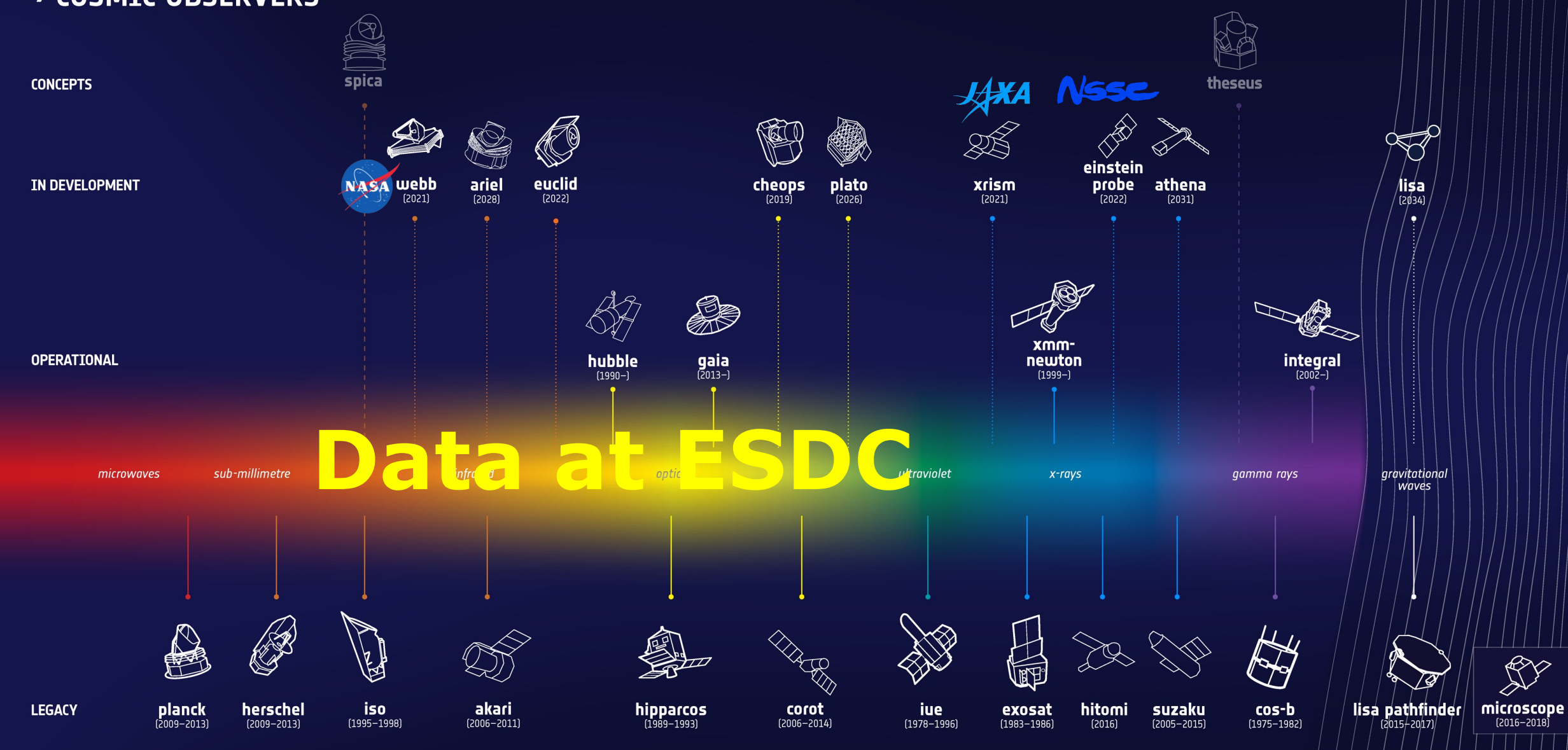

#Space19plus

### **Databases Size at ESDC (September 2023)**

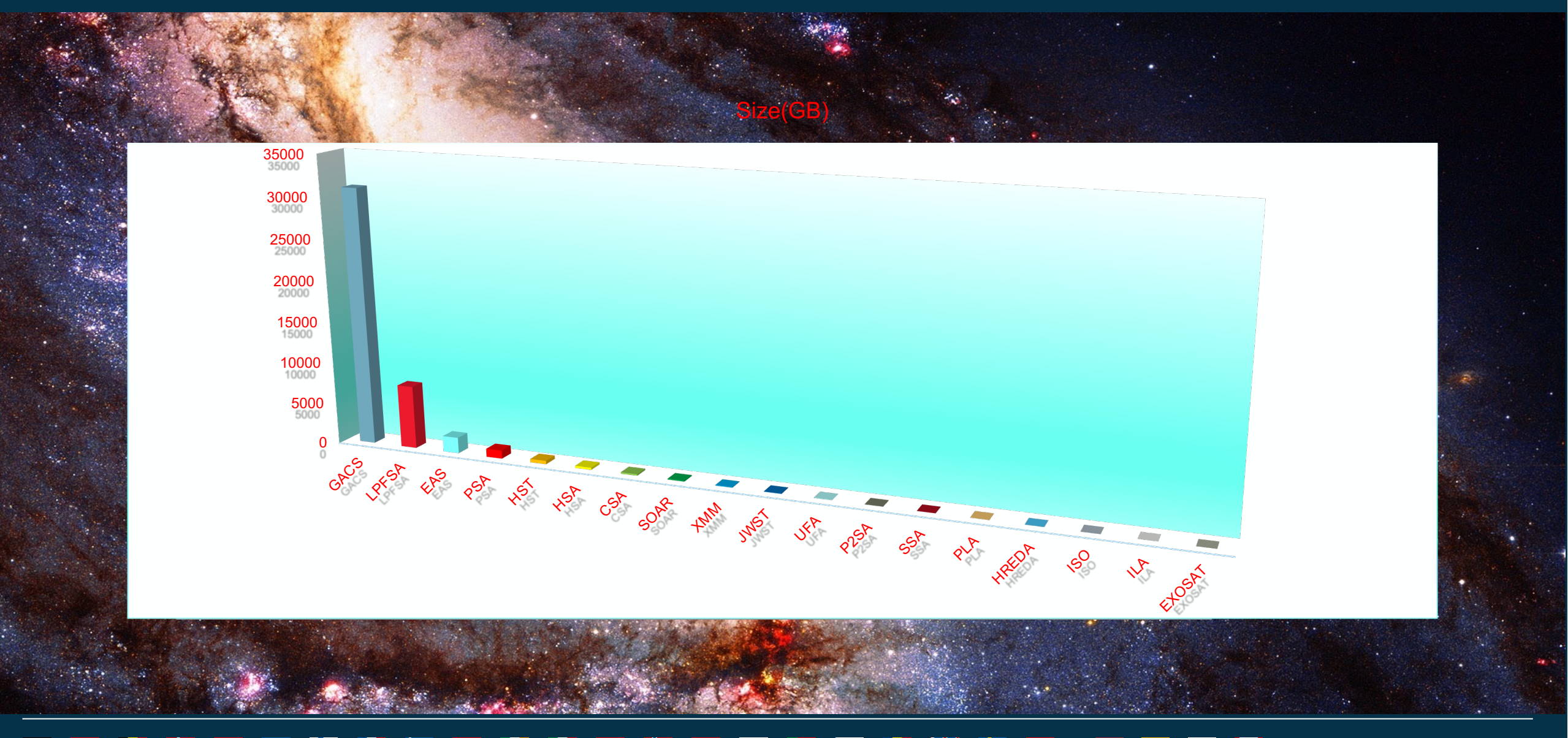

→ THE EUROPEAN SPACE AGENCY

**Aesa** 

# **Database Systems at ESDC**

Most archives: **PostgreSQL**: 9.4 to 15.3 (15 operational databases)

- **Open Source**
- **Big community**
- Spherical queries (pg\_sphere, q3c, healpix, postgis)
- Professional companies support (that we do not use at our own risk)

ISO: **Sybase**

Euclid DPS: **Oracle**

Euclid DPS: Oracle<br>ESASky, PSA (some functionalities): ElasticSearch

**Euclid Prototype: Spark**

**Import** from Files, MySQL…

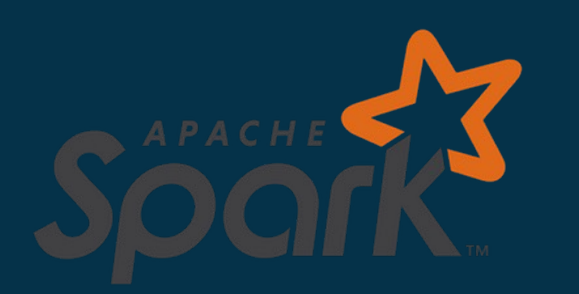

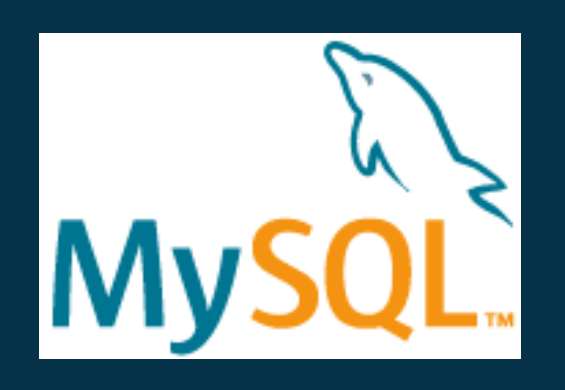

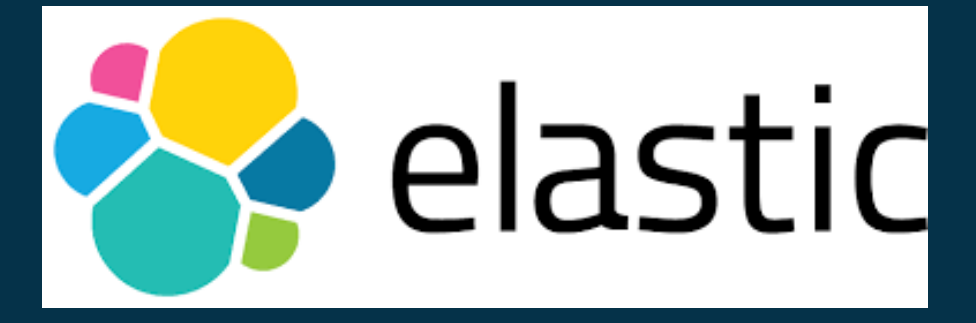

 $\blacksquare \in \stackrel{\circ}{\blacksquare}$ 

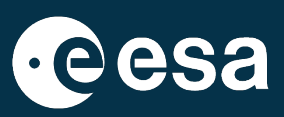

#### **+ THE EUROPEAN SPACE AGENCY**

### **Databases HW**

Chosen to scale up:

#### Largest (GACS):

- Dell PowerEdge R920
- 1.5TB RAM
- 96 cores
- 40 TB SSD

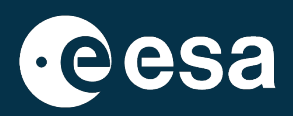

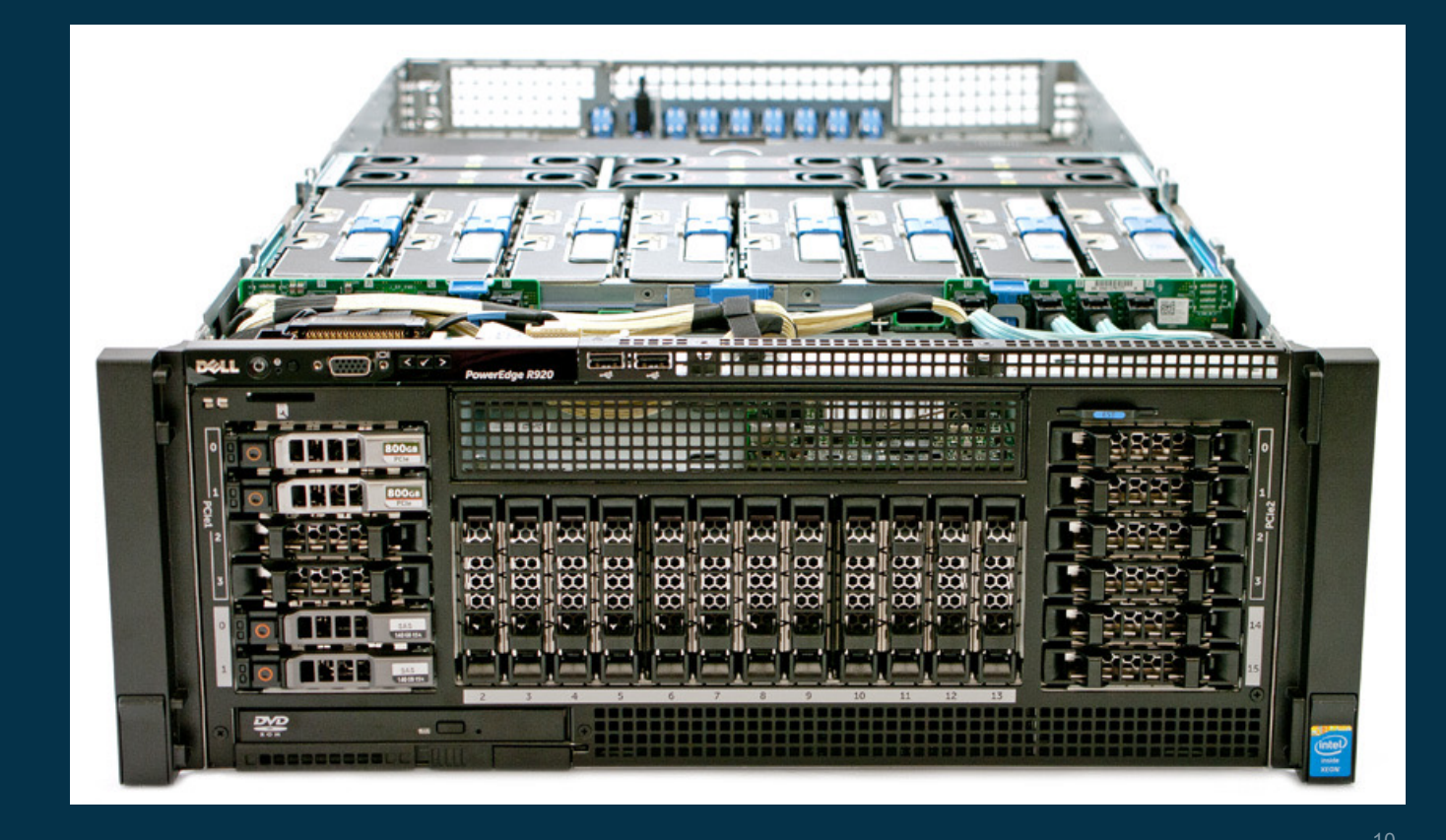

#### HE 挂 HE  $rac{N}{N}$ ┺  $+$  $\blacktriangleright$ ═

### **Plan for Scale-out Tests**

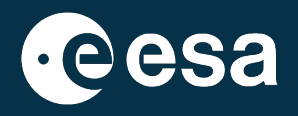

**Objective**: Big Datasets queried in efficient times (Requirements). Ingestion performance. **Pre-Requisites**: Resources, data to ingest (Catalogues, Relational tables) **Comparison**: ingestion time, retrieving time, administration, problems arisen.

# Scalability

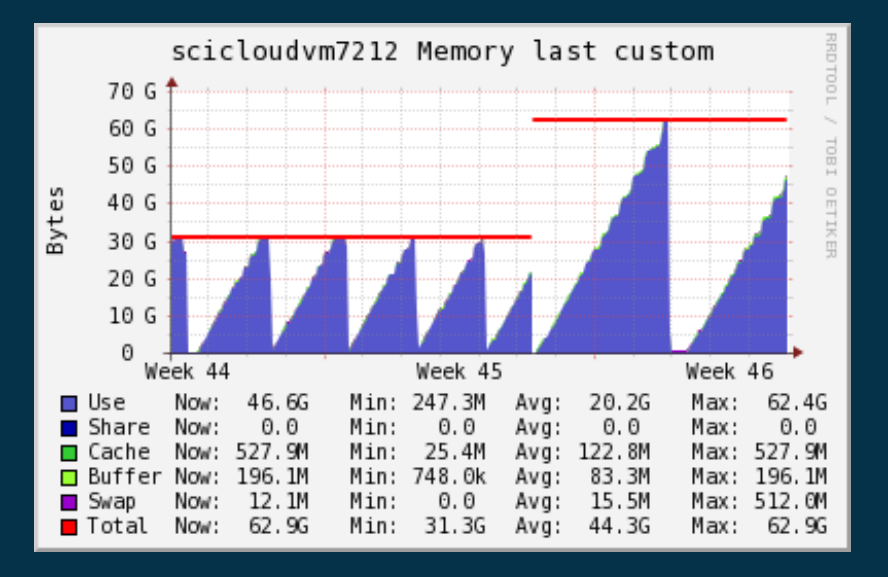

### **Distributed flavours tested**

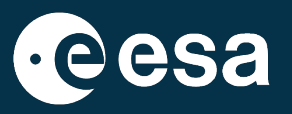

- Postrgres-XL
- Citus
- Greenplum

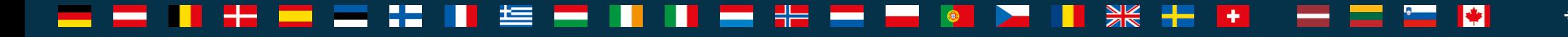

# **Greenplum / Postgres fast track**

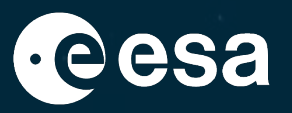

#### What is Postgres?

- PostgreSQL is a powerful, open-source object-relational database system.
- Database engine used in most of the ESDC Archives

#### What is Greenplum?

- Greenplum is a big data technology based on MPP architecture and the Postgres open-source database technology
- Database cluster used in Euclid (SAS) and Plato Archives with master and segments nodes (typically known as worker nodes)

#### What is Heap Storage?

• By default, Greenplum Database uses the same heap storage model as PostgreSQL. Heap table storage works best with OLTP-type workloads where the data is often modified after it is initially loaded (inserting, deleting, or updating database data).

#### What is Column oriented storage?

• Data is stored in columns (rather than rows), good for data warehouse workloads, not often changed, allows more compression options and allows better performance on tables with many columns.

Sources: wikipedia and https://docs.vmware.com/en/VMware-Greenplum/6/

#### **+ THE EUROPEAN SPACE AGENCY**

### **Greenplum Architecture**

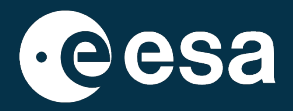

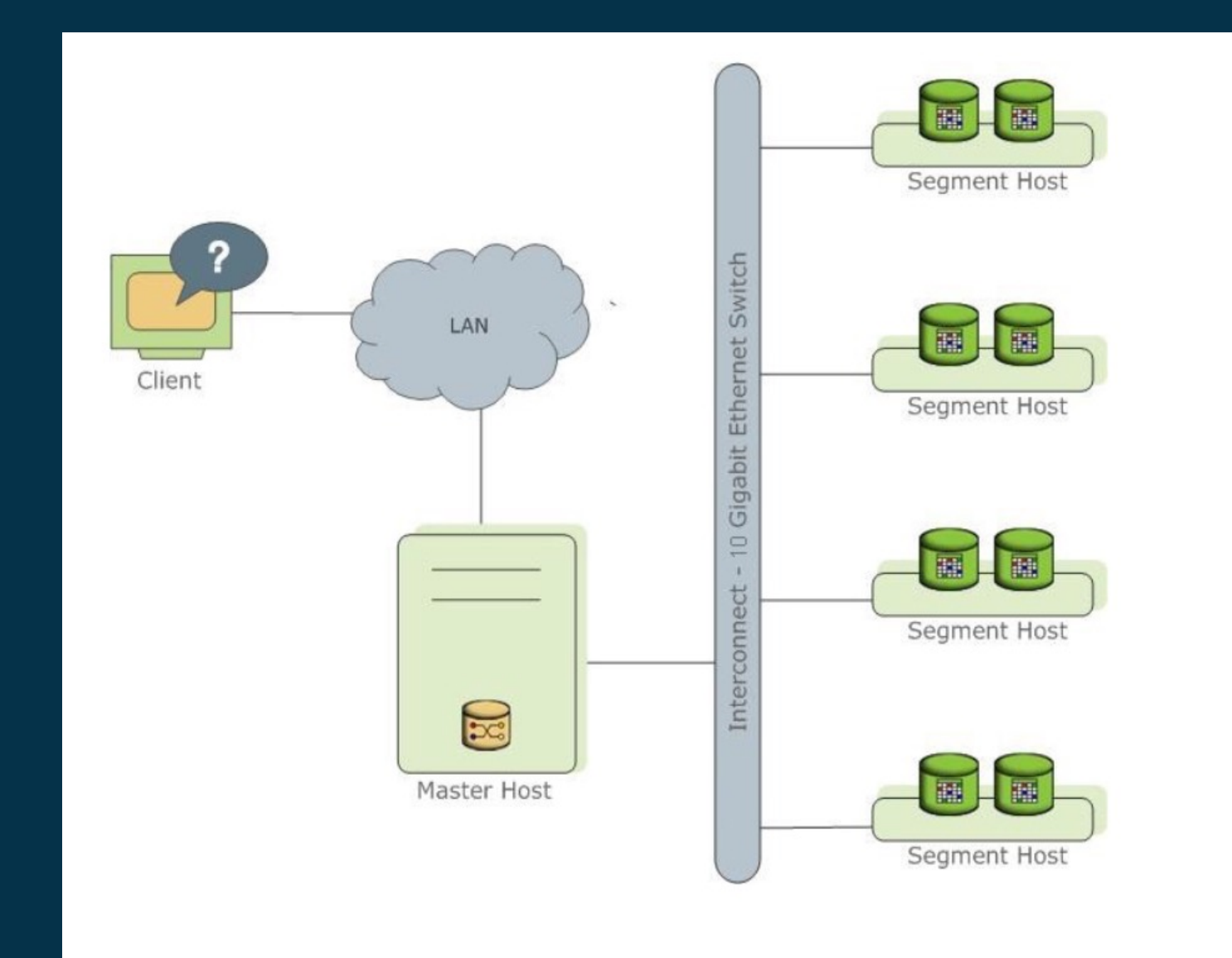

- 15 隼 82.  $\frac{3}{2}$   $\frac{1}{2}$   $\frac{1}{2}$   $\frac{1}{2}$ **Property**  $\left| \frac{1}{2} \right|$ æ m + THE EUROPEAN SPACE AGENCY  $\blacksquare$ ш ▅ ▄ . . ⊏  $\bullet$ ═ ▭ -

# **Greenplum Testing**

•Ingestion

•Expansion

•Performance

•High Availability

•Resource Management

•Community edition vs Commercial edition

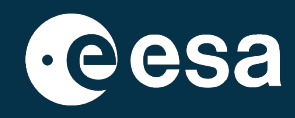

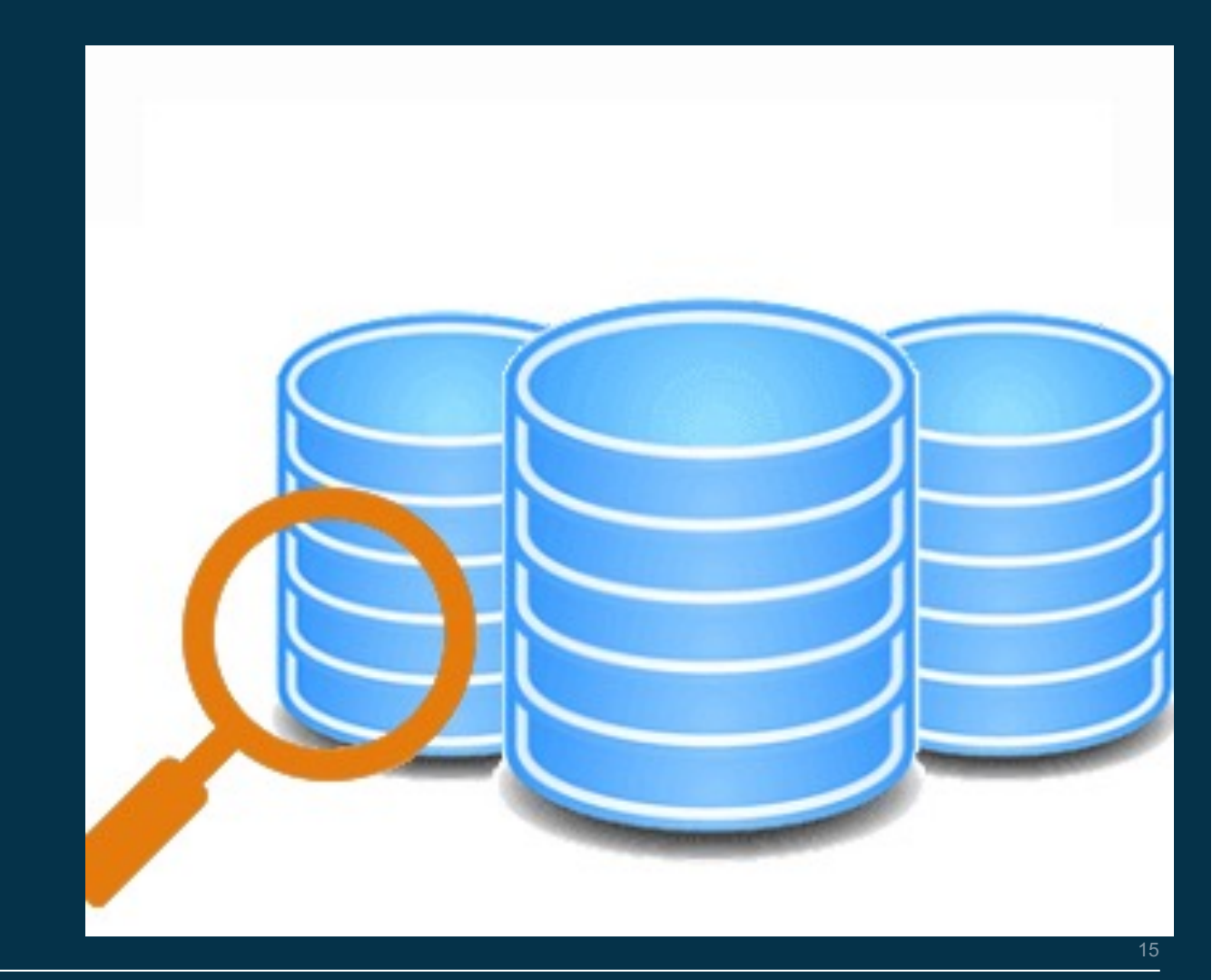

#### H **HH**  $\left| + \right|$ ≝  $rac{N}{N}$ ÷ I₩ <u>e a</u> 11 ═

# **Greenplum Testing**

#### Community edition does not include:

- •Support from VMware Greenplum team
- •Product packaging and installation script.
- •Support for QuickLZ compression. QuickLZ compression is not provided in the open-source version of Greenplum Database due to licensing restrictions.
- •Support for managing Greenplum Database using VMware Greenplum Command Center.
- •Support for full text search and text analysis using VMware Greenplum Text.
- •Support for data connectors:
	- •Greenplum-Spark Connector
	- •Greenplum-Informatica Connector
	- •Greenplum-Kafka Integration
	- •Gemfire-Greenplum Connector
- •Data Direct ODBC/JDBC Drivers
- •gpcopy utility for copying or migrating objects between Greenplum systems.

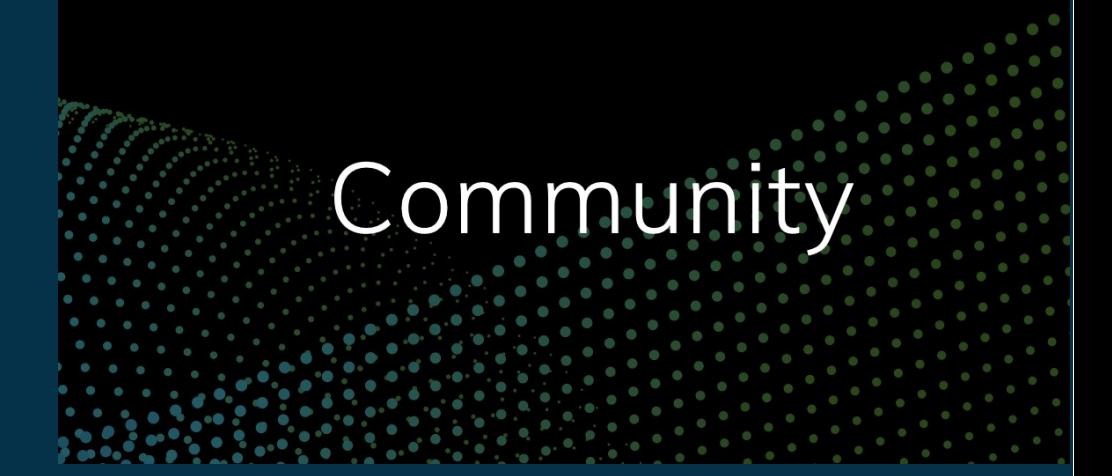

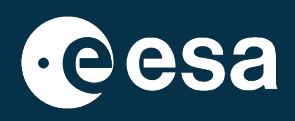

### **GP Testing: Ingestion**

gpfdist: *nohup gpfdist -d /spv02/ -p 4000 > gpfdist\_4000.log 2>&1 & Create external table flag\_ext() location ('gpfdist://172.25.4.244:4000/\*') FORMAT 'CSV';*

273\*10GB csv files in 3 hours (NetApp) – 6 gpfdist [servers](https://docs.vmware.com/en/VMware-Greenplum/7/greenplum-database/admin_guide-external-g-using-the-greenplum-parallel-file-server--gpfdist-.html) Disk write min bandwidth: 179,69(MB/s) [netapp server] In Dell Limerick cluster: 1,2GB/s [local SSD]

> The gpfdist protocol is use command to access exteri Database gpfdist file server by gpfdist, all segments in can read or write external

> **From:** https://docs.ymwa

# **GP Testing: Expansion**

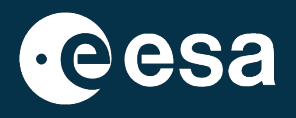

GPExpand: Expanding the cluster to new datanodes or same ones increasing number of segments. In general, adding nodes to a Greenplum cluster achieves a linear scaling of performance and storage capacity. The expansion process uses standard Greenplum Database operations so it is transparent and easy for administrators to troubleshoot. Segment mirroring and any replication mechanisms in place remain active, so faulttolerance is uncompromised and disaster recovery measures remain effective.

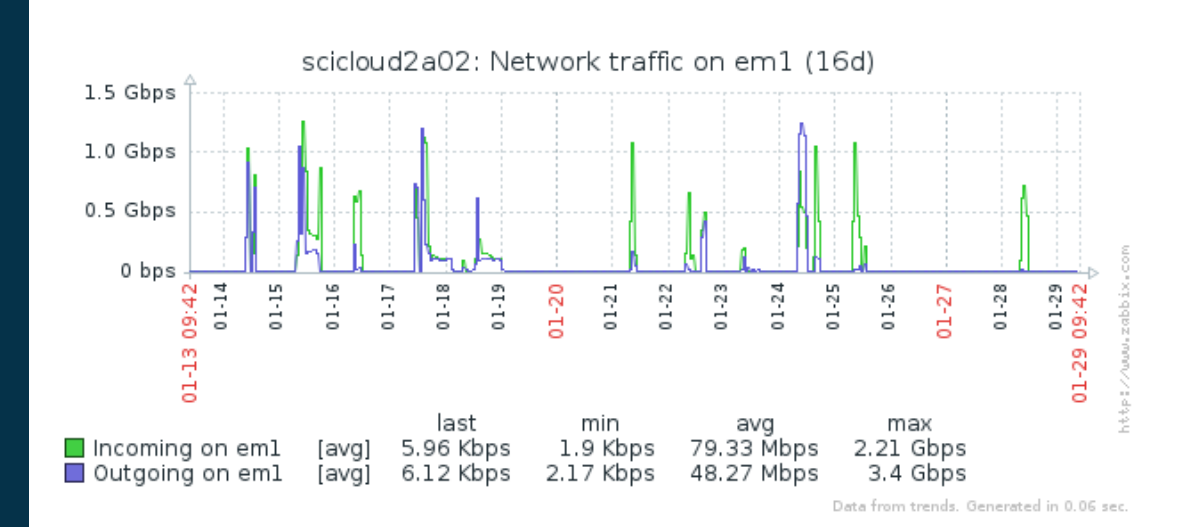

# **GP Testing: First Performance Tests**

#### Performance:

•Gaia query profiling tests: Catalogues XMatch •Euclid query profiling tests: 1,3TB catalogue

What to test:

- •Table formats
- •Optimizers
- •Scalability

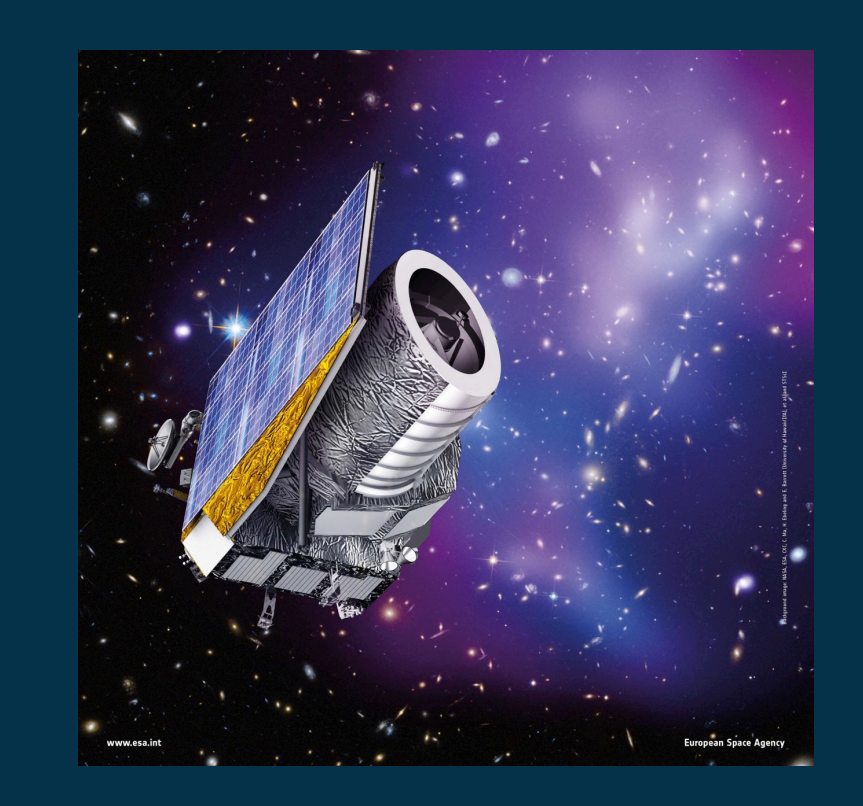

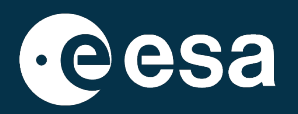

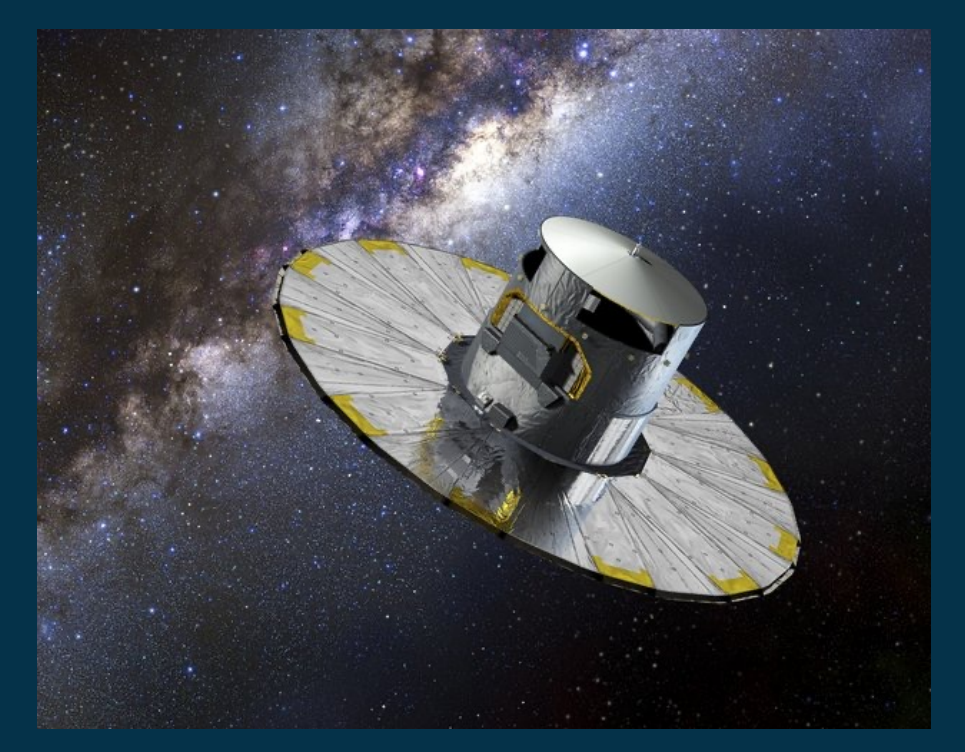

#### → THE EUROPEAN SPACE AGENCY

### **Table formats**

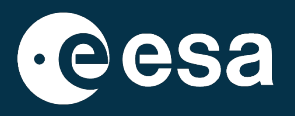

- Heap table storage works best with OLTP-type workloads where the data is often modified afterit is initially loaded. By default, Greenplum Database uses the same heap storage model as PostgreSQL. Append-
- Optimized table storage works best with de-normalized fact tables in a data warehouse environment. Fact tables are usually loaded in batches and accessed by read-only queries. Compression is available for AO tables.
- Row oriented AO tables support ZLIB (levels 1-9) compression.
- Column oriented AO tables support the same, plus compression per column including Run-Length Encoding.

**+ THE EUROPEAN SPACE AGENCY** 

# **Optimizers**

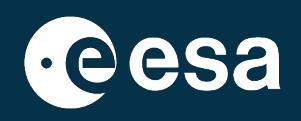

#### Optimizer: Pivotal Optimizer (GPORCA)

Optimizer: Postgres query optimizer

Enabling GPORCA for a System:

Set the server configuration parameter optimizer for the Greenplum Database system.

1.Log into the Greenplum Database coordinator host as gpadmin, the Greenplum Database administrator.

2.Set the values of the server configuration parameters. These Greenplum Database gpconfig utility commands sets the value of the parameters to on:

3.\$ gpconfig -c optimizer -v on --coordinatoronly

4.Restart Greenplum Database. This Greenplum Database gpstop utility command reloads the postgresql.conf files of the coordinator and segments without shutting down Greenplum Database.

5.gpstop -u

Enabling GPORCA for a Database

Set the server configuration parameter optimizer for individual Greenplum databases with the ALTER DATABASE command. For example, this command enables GPORCA for the database *test\_db*.

> ALTER DATABASE test\_db SET OPTIMIZER = ON ;

Enabling GPORCA for a Session or a Query

You can use the SET command to set optimizer server configuration parameter for a session. For example, after you use the psql utility to connect to Greenplum Database, this SET command enables GPORCA:

> set optimizer = on ;

#### -92 C.  $\frac{N}{2}$  $+$ ≝ ▅ → THE EUROPEAN SPACE AGENCY

# **GP testing: Xmatch Performance**

Most relevant queries: Gaia query SELECT gdr1.source\_id AS iddr1, gdr2.source\_id AS iddr2 FROM gaiadr1.gaia\_source AS gdr1, gaiadr2.gaia\_source AS gdr2 WHERE q3c\_join(gdr2.ra, gdr2.dec, gdr1.ra, gdr1.dec, 0.5/3600)

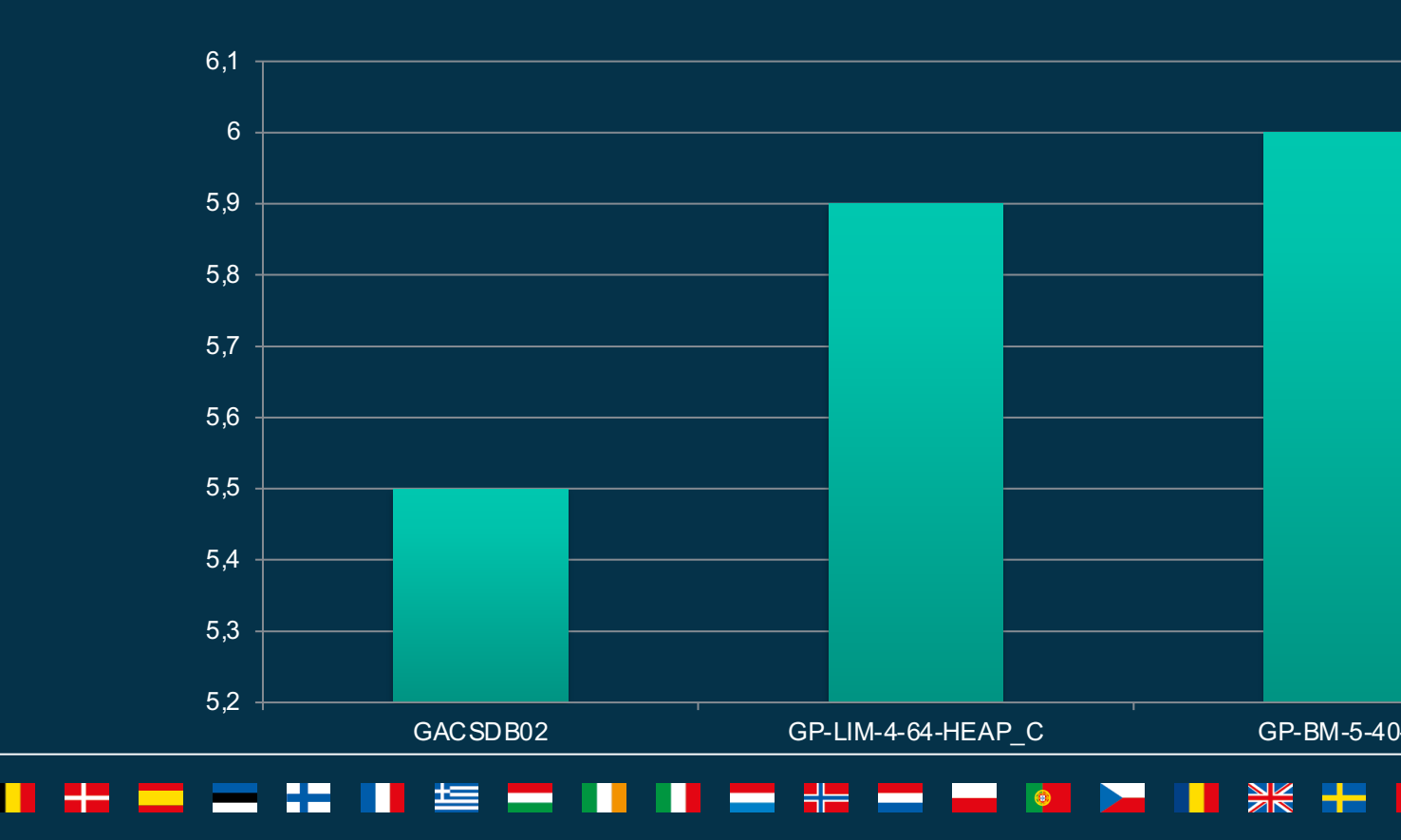

# **GP Testing: Cone Search Performance**

#### Euclid query:

SELECT q3c\_dist(euclid.flag."ra\_gal",euclid.flag."dec\_gal",30,30)\*3600 AS dist , euclid.flag."ra\_gal" euclid.flag."euclid\_vis" AS euclid\_vis , euclid.flag."euclid\_nisp\_y" AS euclid\_nisp\_y , euclid.flag."euc euclid.flag."euclid\_nisp\_h" AS euclid\_nisp\_h, euclid.flag."observed\_redshift\_gal" AS observed\_reds

FROM euclid.flag

WHERE  $(q3c_join(30,30, euclid.flag."ra gal", euclid.flag."dee gal",0.01677)) = '1'$ 

ORDER BY dest ASC;

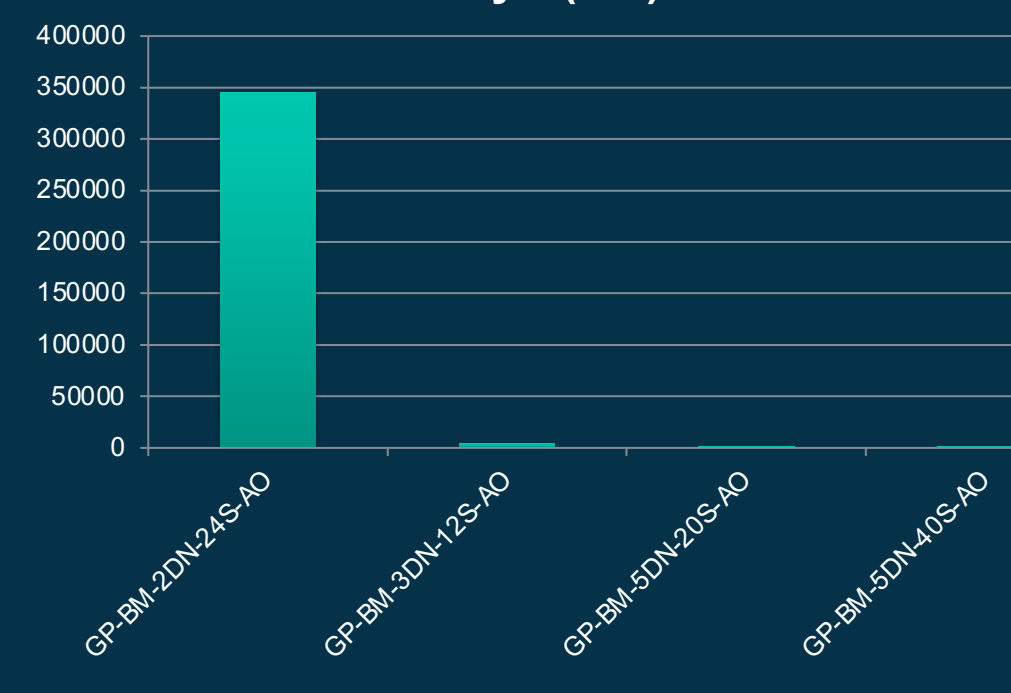

#### **Time-Query-8(ms)**

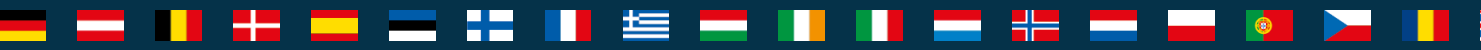

# **GP Testing: Performance**

Select count(\*) from gaiadr2.gaia\_source: 1692919135 rows

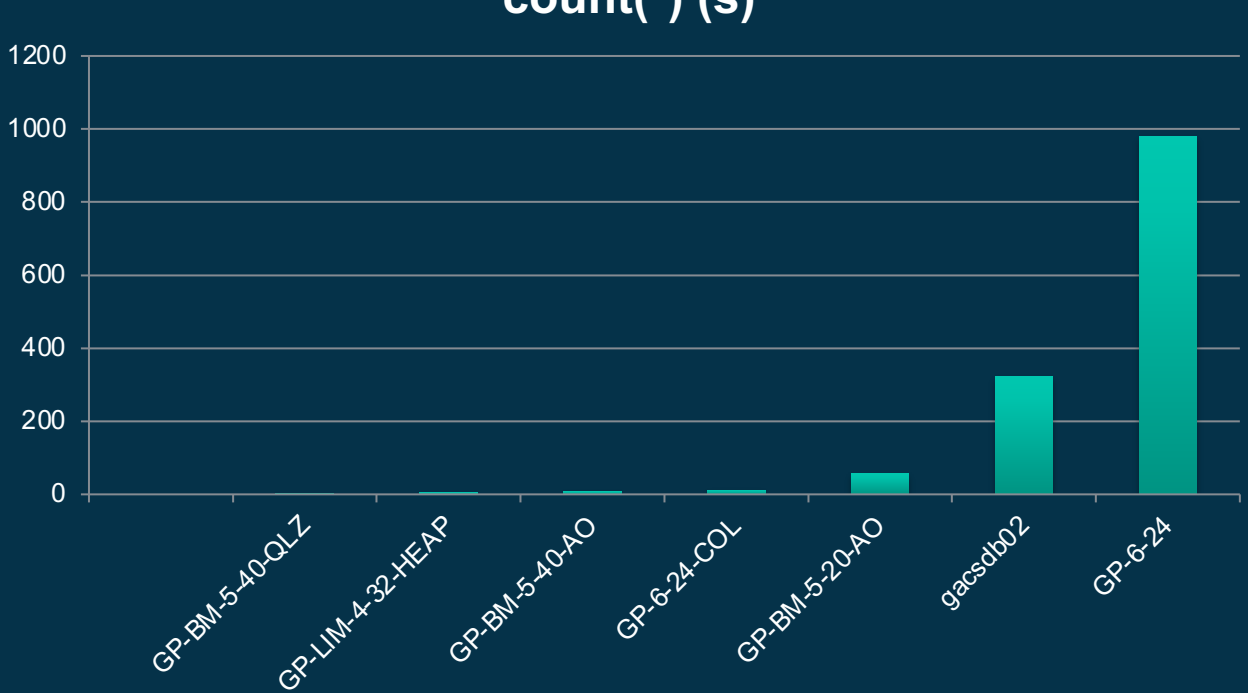

#### **count(\*) (s)**

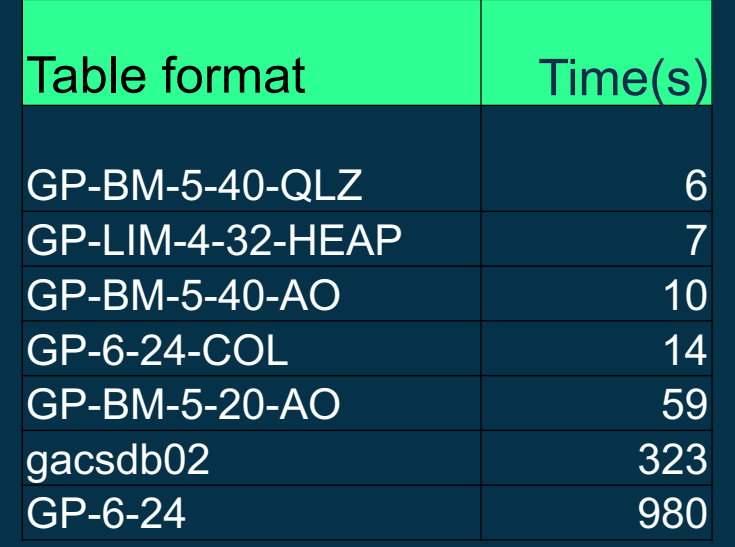

# **GP Testing: High Availability**

---

--

÷.

<u>ana a</u>

**E** —

m

**THE RE** 

▅

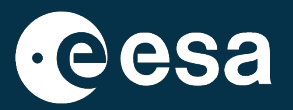

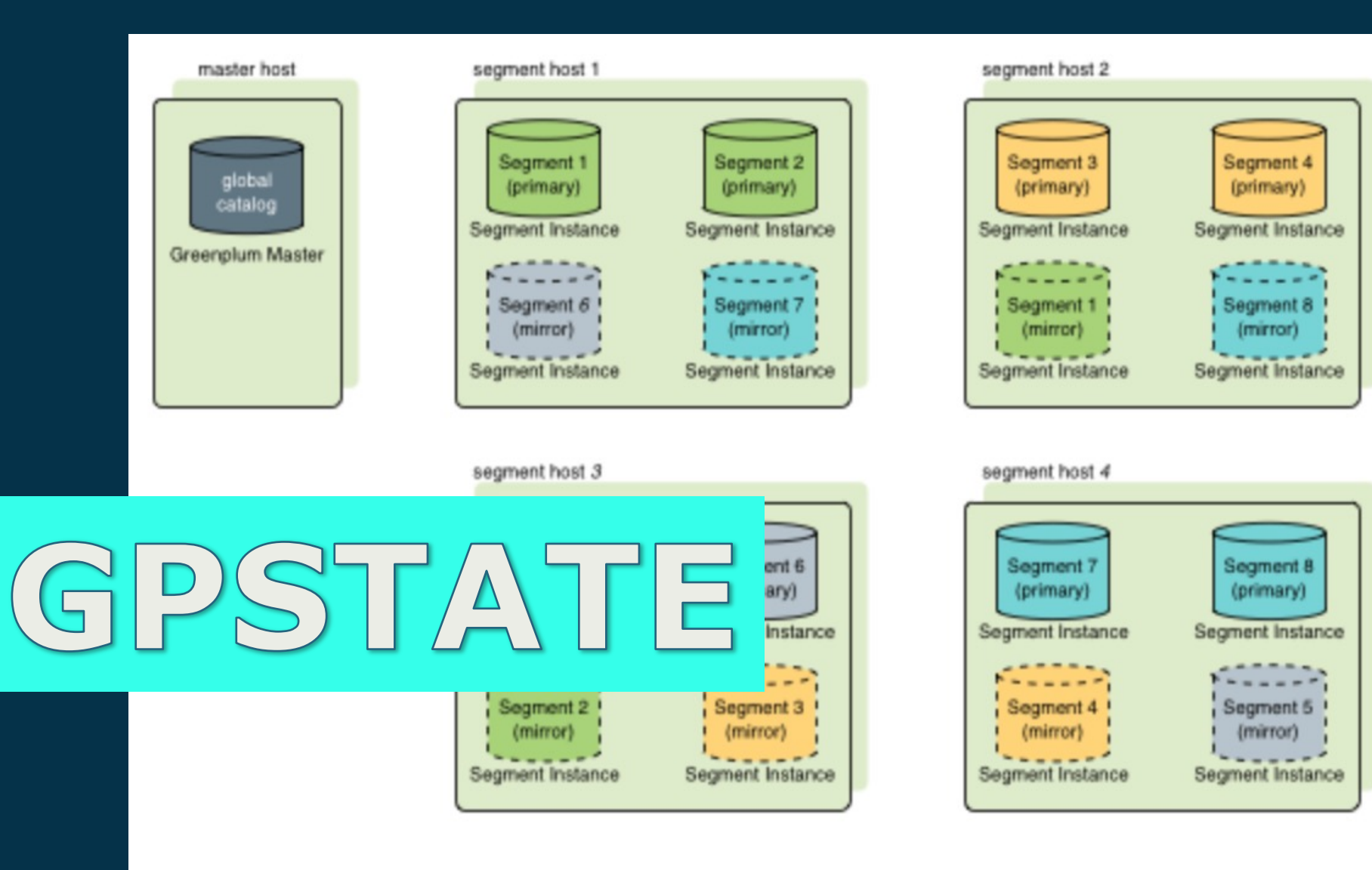

82 C

 $\frac{3}{2}$   $\frac{1}{2}$   $\frac{1}{2}$   $\frac{1}{2}$   $\frac{1}{2}$ 

E

. .

 $\bullet$ 

 $\bullet$ 

 $\left\| \boldsymbol{\ast} \right\|$ 

a se

**September** 

# **GP Testing: Managing Resources**

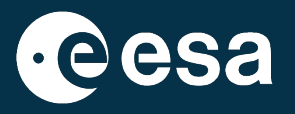

•Resource groups: set and enforce CPU, memory, and concurrent transaction limits in Greenplum Database. Use Linux Control Groups (cgroups) to manage CPU resources.

•Resource queues: manage the degree of concurrency in a Greenplum Database system.

•manage the number of active queries that may execute concurrently,

•the amount of memory each type of query is allocated,

•priority of queries.

→ THE EUROPEAN SPACE AGENCY

# **GP Testing: Resource management**

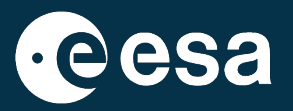

CREATE RESOURCE QUEUE adhoc WITH (ACTIVE STATEMENTS=3);  $esdc = #$ CREATE QUEUE  $esdc = #$  ALTER RESOURCE QUEUE adhoc WITH (PRIORITY=LOW); ALTER QUEUE

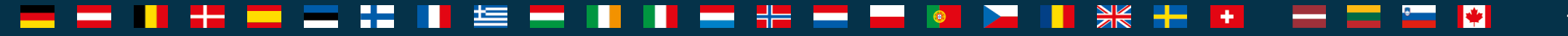

# **Current Testing – GACS**

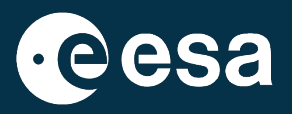

Greenplum 6 cluster Gaia Data Release 3 catalogue on 13 June 2022

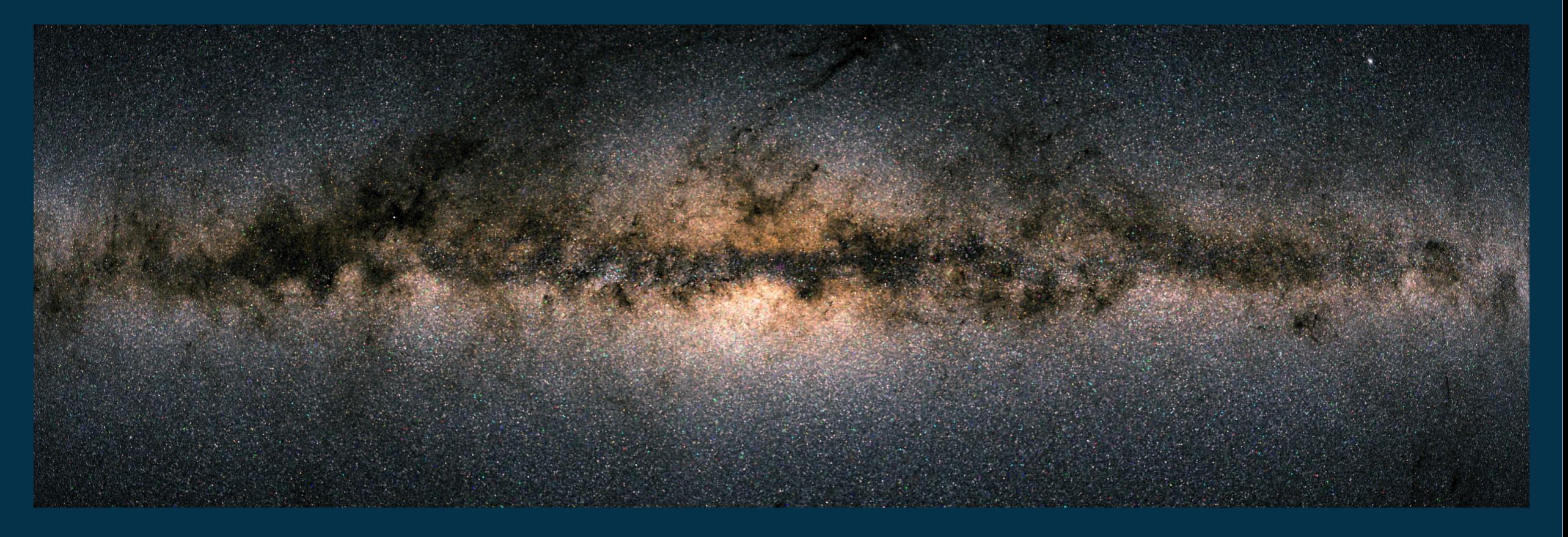

# **Current testing**

- New hardware
- Test with real data, no synthetic data
- Test real use cases
- Learn from working with the data
	- Table format options
	- Query plan optimizers
	- Indexes
	- Data distribution
	- $\bullet$  ……

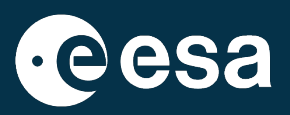

#### ¥≼ I₩. ÷. → THE EUROPEAN SPACE AGENCY

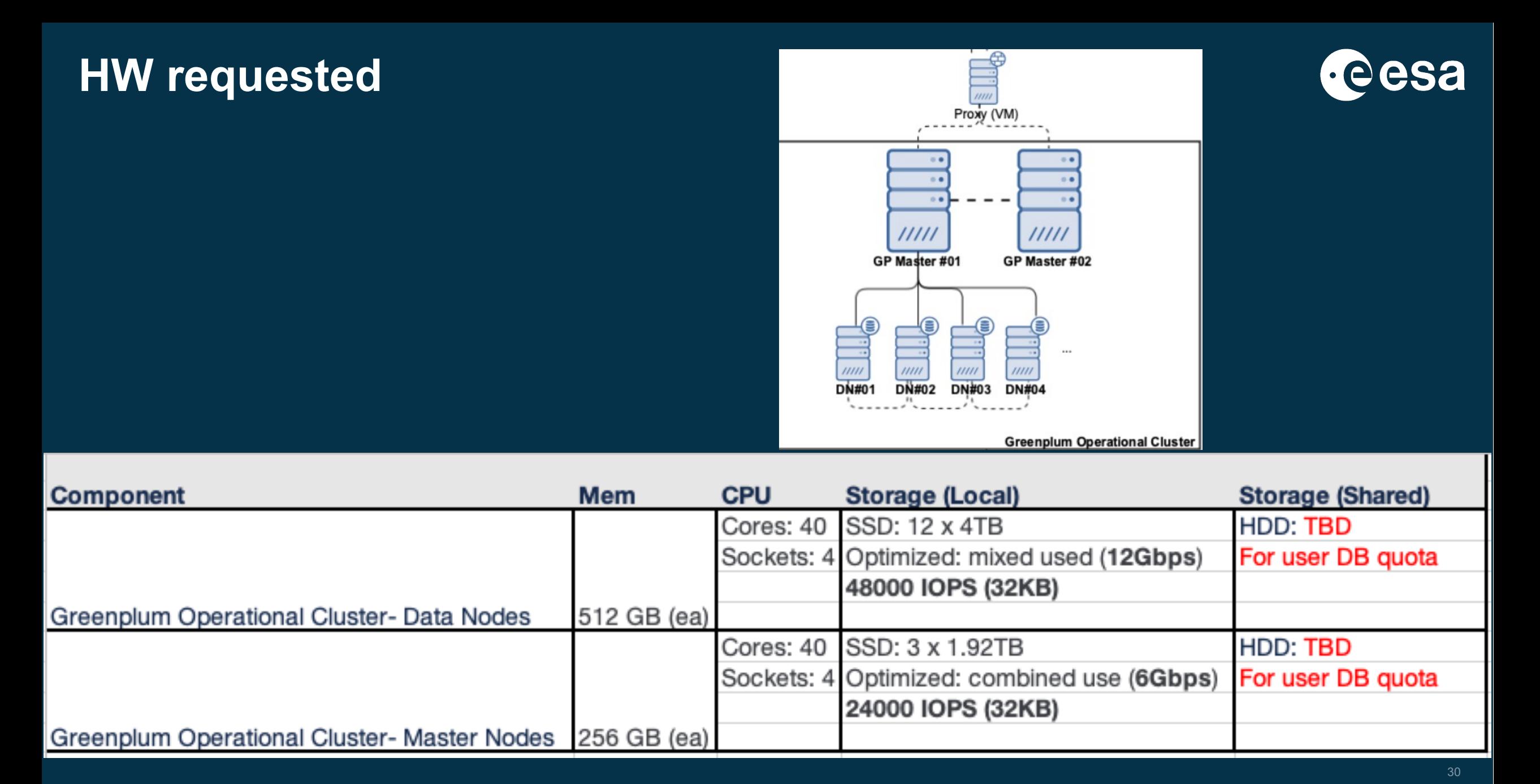

#### H H .  $rac{N}{N}$ 8H .  $+$ =

▌娄┃

### **Reference tables**

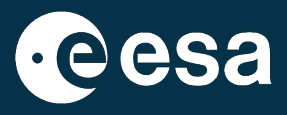

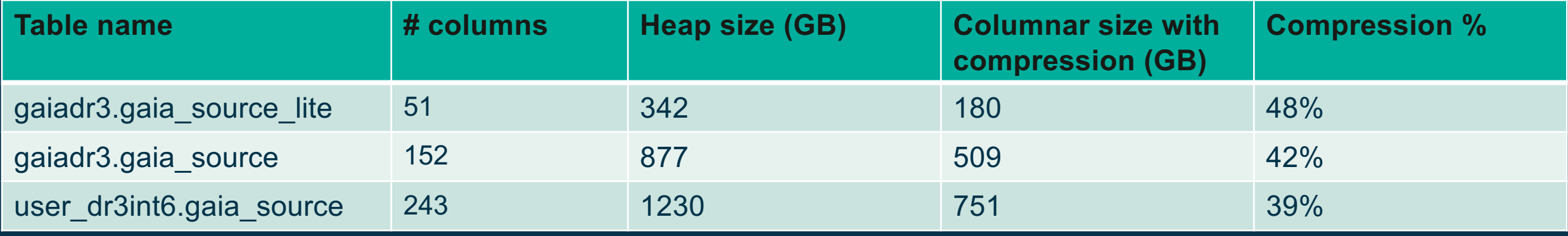

Distributed by: (source\_id) Options: appendonly=true, orientation=column, compresstype=zlib, compresslevel=7

#rows: 1.811.709.771

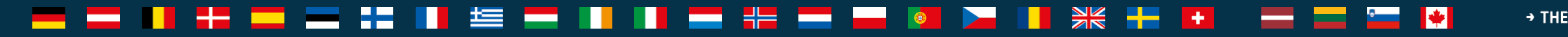

# **GP Testing: count(\*)**

**Greenplum** 

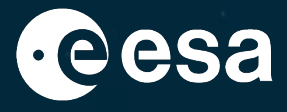

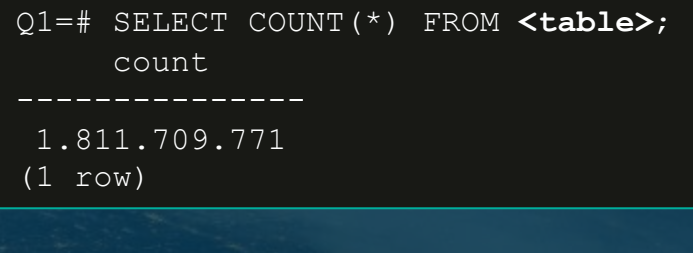

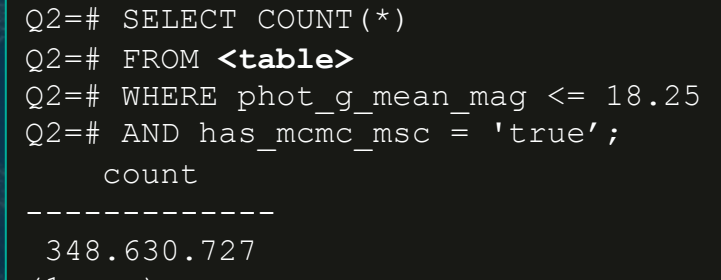

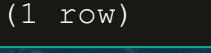

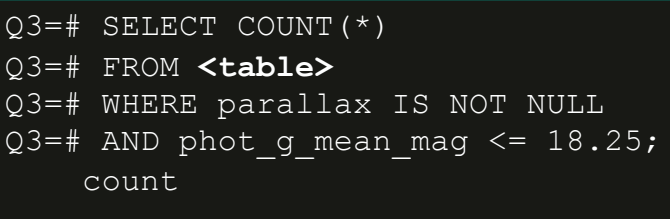

353.992.031  $(1 \rmod$ 

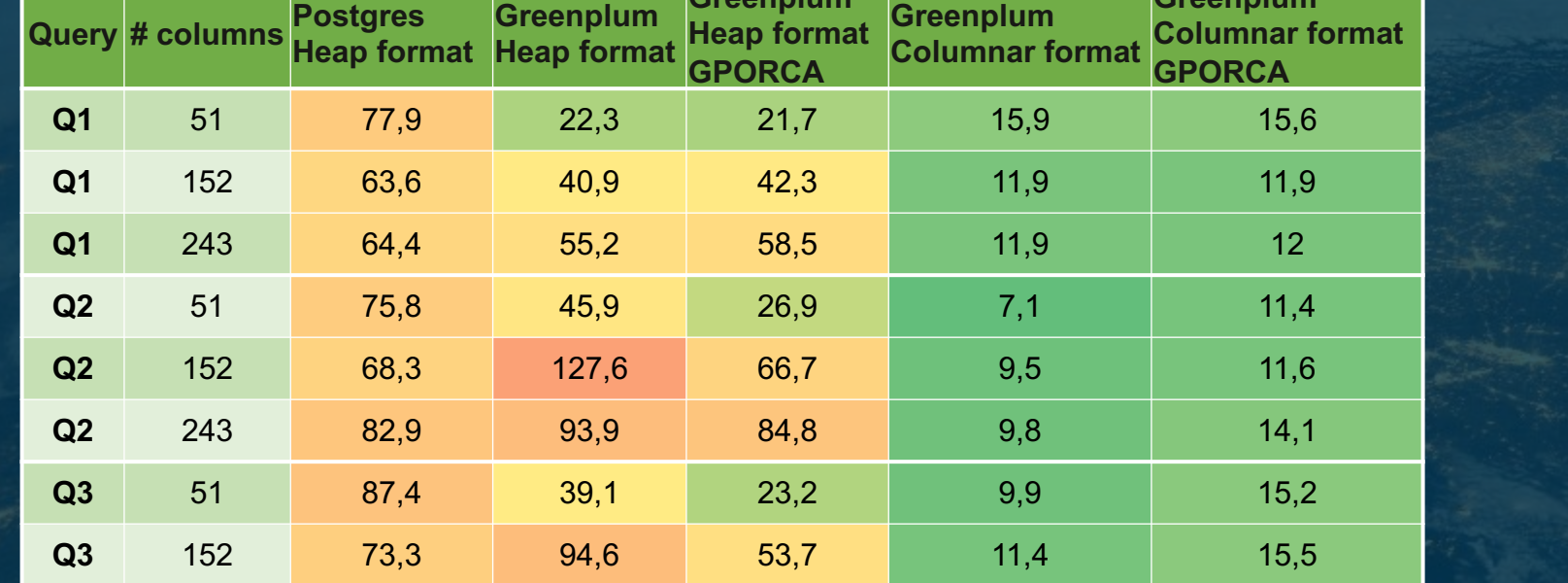

**Q3** 243 192,7 62,7 67 13 13 15,3

**Greenplum Heap format** 

**Greenplum** 

Execution times in seconds

#### F H 隼 æ  $rac{N}{N}$  $\frac{1}{2}$   $\frac{1}{2}$   $\frac{1}{2}$   $\frac{1}{2}$   $\frac{1}{2}$  $\left| \cdot \right|$ + THE EUROPEAN SPACE AGENCY H — ═ . . ▭ w ▅ ᆖ

**Greenplum** 

# **GP Testing: selected columns**

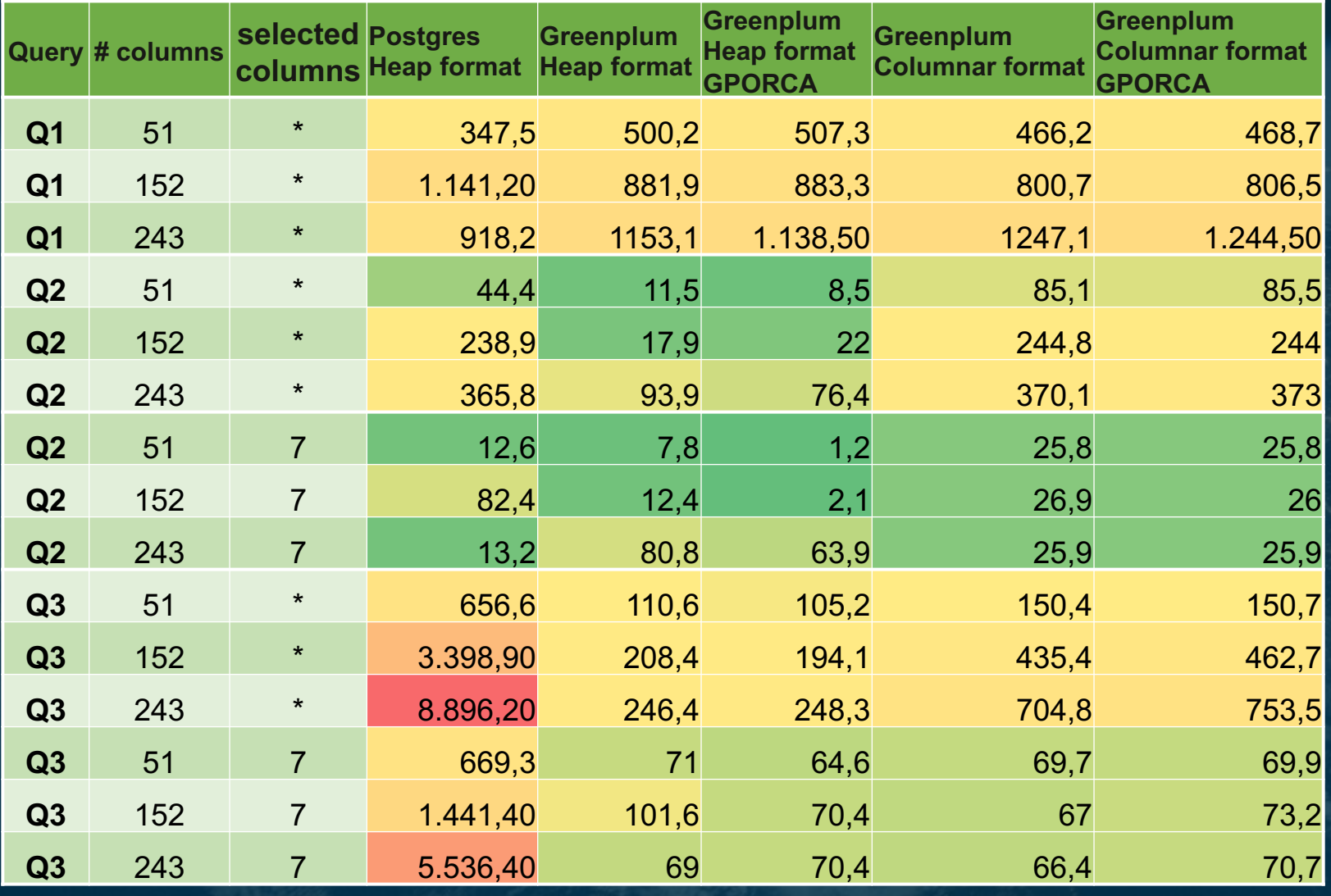

HE E

—

 $\frac{3k}{2}$  +

 $\blacktriangleright$ 

. .

Q1=# SELECT **\*** FROM **<table>**; (1.811.709.771 rows)

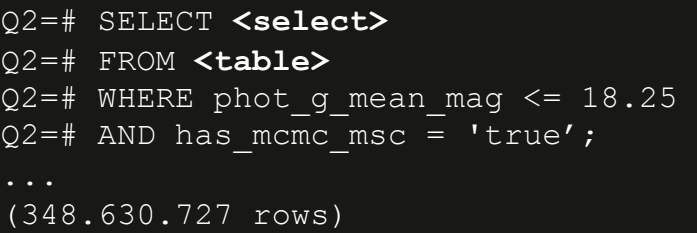

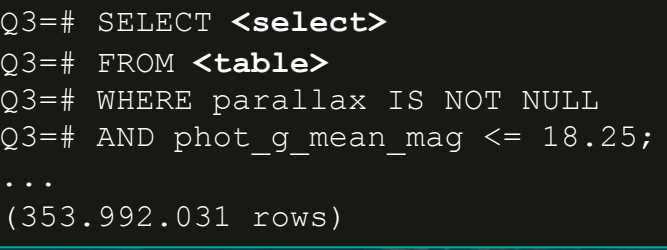

 $\|\cdot\|$ 

Execution times in seconds

H

62 H.

- 三

**Property** 

H

S I

 $\bullet$   $\bullet$  (

# **GP Testing: Q3C1 indexing**

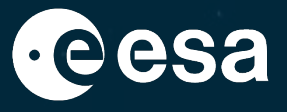

34

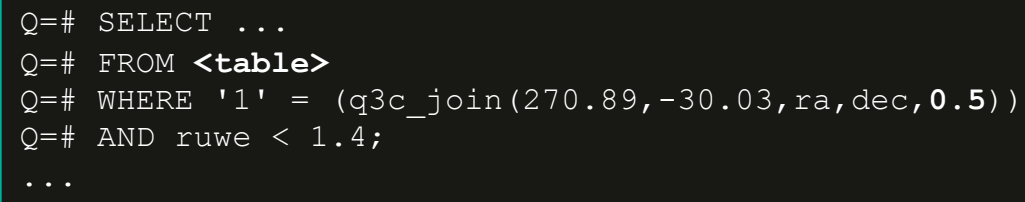

(358.976 rows)

 $\pm$ 

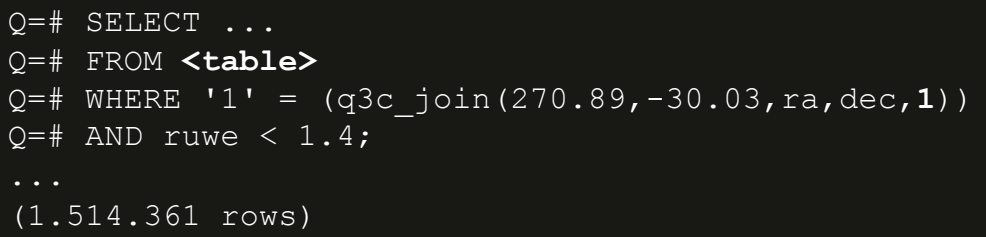

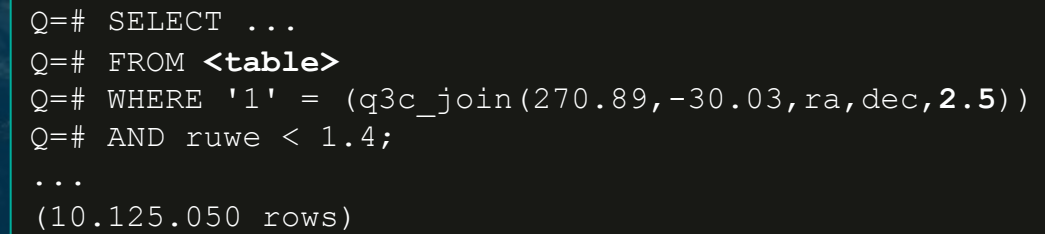

<sup>1</sup> Q3C - PostgreSQL extension for spatial indexing on a sphere.

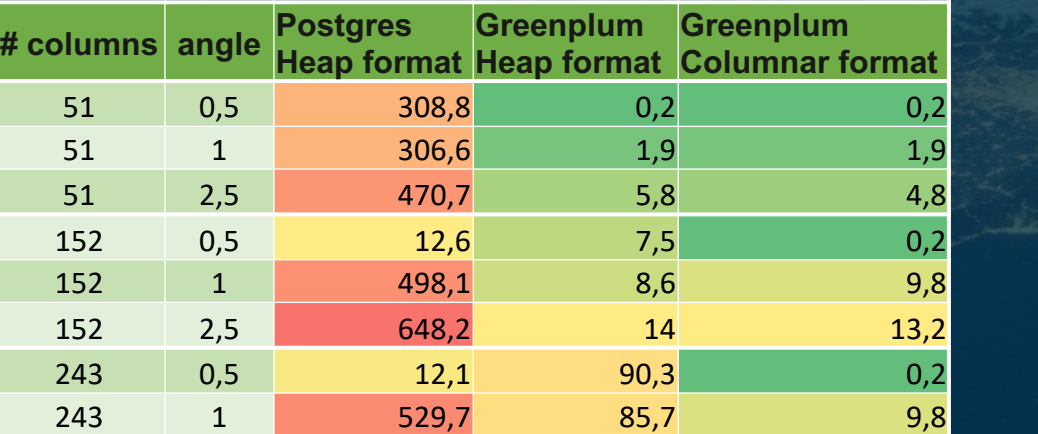

243 2,5 701 86,3 13,2

Query optimizer will be chosen by Greenplum Execution times in seconds

> I₩. + THE EUROPEAN SPACE AGENCY

# **GP Testing: search in external tables**

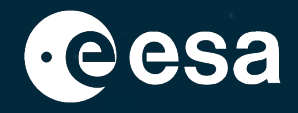

Using *gpfdist,* serve data files as external tables

Q=# SELECT source\_id

Q=# FROM **<table>**

 $Q=$ # WHERE source\_id =  $\S$ {a\_source\_id};

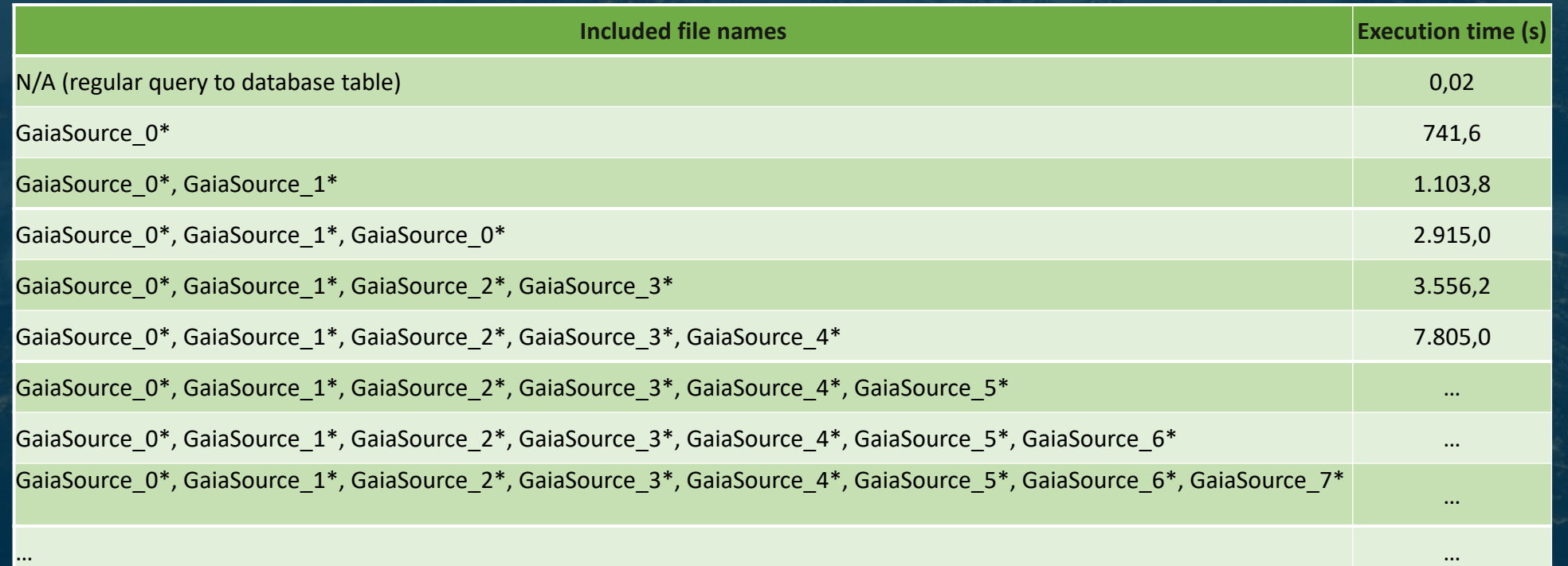

#### M ÷

→ THE EUROPEAN SPACE AGENCY

# **Things not tested**

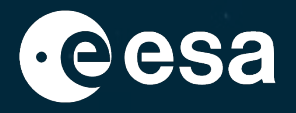

- Index compression
- More fine tunning of the tables

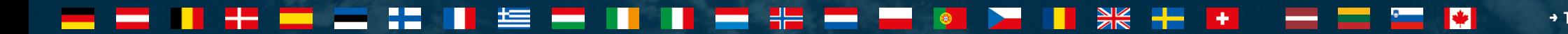

+ THE EUROPEAN SPACE AGENCY

### **Benchmark conclusions**

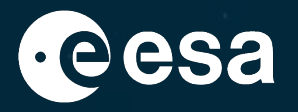

- Greenplum shows an overall improvement over Postgres single-instance
- The number of columns shouldn't be determinant for the performance of the queries
	- We are using column format to store the data; tables can have as many columns as determined
	- Selecting more columns has more impact thought (more data is transferred)
	- Columnar format shows consistent results across different table sizes, while Heap format shows promising results in some conditions.
	- Q3c indexing:
		- The number of columns is not completely determinant for the performance of the q3c queries.
		- Always uses the legacy optimizer, never uses the GPORCA optimizer.
- External tables: Using external tables to search for a source is not an option with csv files. There is no index, and the files are large. The system needs to open all files to check where the row is.
- Best solution will be to have the data in both formats and make the application decide where to get the data and with what optimizer.

**+ THE EUROPEAN SPACE AGENCY** 

### **Lessons learnt – Data distribution**

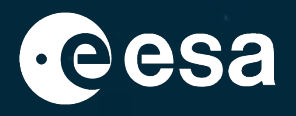

38

#### **Data Distribution**

- All the segments should contain equal portions of data for best performance. If the data is unbalanced or skewed, overall performance is affected.
- Table distribution in Greenplum Database physically divides a table across the Greenplum segments to enable parallel query processing

#### **Distribution Key**

- Ensure an even distribution of data, you want to choose a distribution key that is unique for each record
- if that is not possible, then choose DISTRIBUTED RANDOMLY.
- Avoid default first column distribution with many NULL values, Greenplum will choose the first column if none is specified
- You should choose how to distribute your data

Replication: replicate small tables used in JOINS, instead of distributing them across segments

#### **+ THE EUROPEAN SPACE AGENCY**

### **Lessons learnt – Keys**

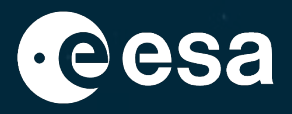

**Unique Constraints**: To enforced it, the table must be hash-distributed (not DISTRIBUTED RANDOMLY)

• columns must be the same as (or a superset of) the table's distribution key columns.

**Index / No Index**: Generally, start with no indexes at all.

• Data distribution can somehow be a form of indexing itself. Create indexes as needed.

**Partitioning**: divide big tables to improve query performance and facilitate data warehouse maintenance tasks

- partitioning does not change the physical distribution
- avoid unnecessary partitioning small tables for instance
- partitioned tables are also distributed across Greenplum

**Foreign Keys**: Foreign key constraints are not supported in Greenplum Database.

**+ THE EUROPEAN SPACE AGENCY** 

# **Lessons learnt – DBA operations**

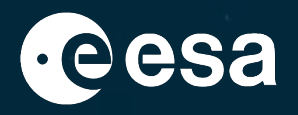

#### **VACUUM**:

• it is necessary to do VACUUM periodically, especially on frequently-updated table

#### **ANALYZE**:

help the query planner to choose the most appropriate query plan

**VACUUM** and **ANALYZE** once a day during a low-usage time of day

Avoid **FULL VACCUM** unless needed

#### Avoid **CTAS** for large tables

- Try to use transactions to split the tasks
- CTAS can consume all your available resources and may freeze the Greenplum database

→ THE EUROPEAN SPACE AGENCY

# **Lessons learnt – Table orientation**

#### **Row-oriented tables**:

- for frequent write data operations
- suited for wide tables, where all or most columns are in the SELECT

#### **Column-oriented tables**:

- not optimized for write operations
- suited for wide tables, where you typically only access a small subset of columns in your queries
- can be compressed

#### **Compressing column-oriented tables**

- CPU usage
- Compression ratio/disk size
- Speed of compression
- Speed of decompression/scan rate

#### **+ THE EUROPEAN SPACE AGENCY**

# **CONS of using Greenplum**

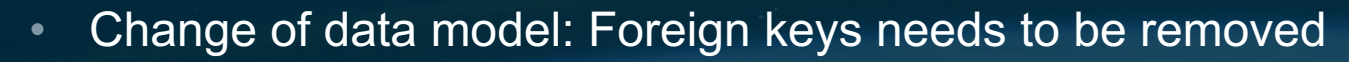

- Reserved words: Postgres 9.4 (Greenplum 6)
- Q3C needs to be reviewed for GP

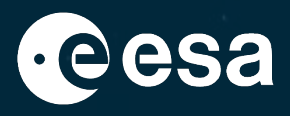

→ THE EUROPEAN SPACE AGENCY

### **Books and documentation**

- Data Warehousing with Greenplum (Marshall Presser)-o'Reilly
- Tutorials: https://greenplum.org/tutorials/

H

- 12

隼

H=

- Official documentation: https://docs.vmware.com/en/VMware-Greenplur
- Github releases: https://github.com/greenplum-db/gpdb/releases
- Lessons: http://www.dbaref.com/greenplum-database-best-practice---pa

# **Open Questions**

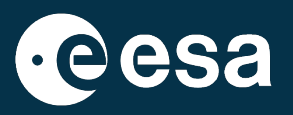

- Upgrade to Greenplum 7
- Query Caching: Heimdall? Pgpool-II? memcached? Redis
- Backups strategy
- All mission data in 1 cluster?

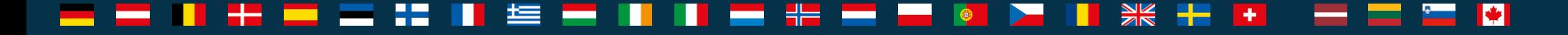

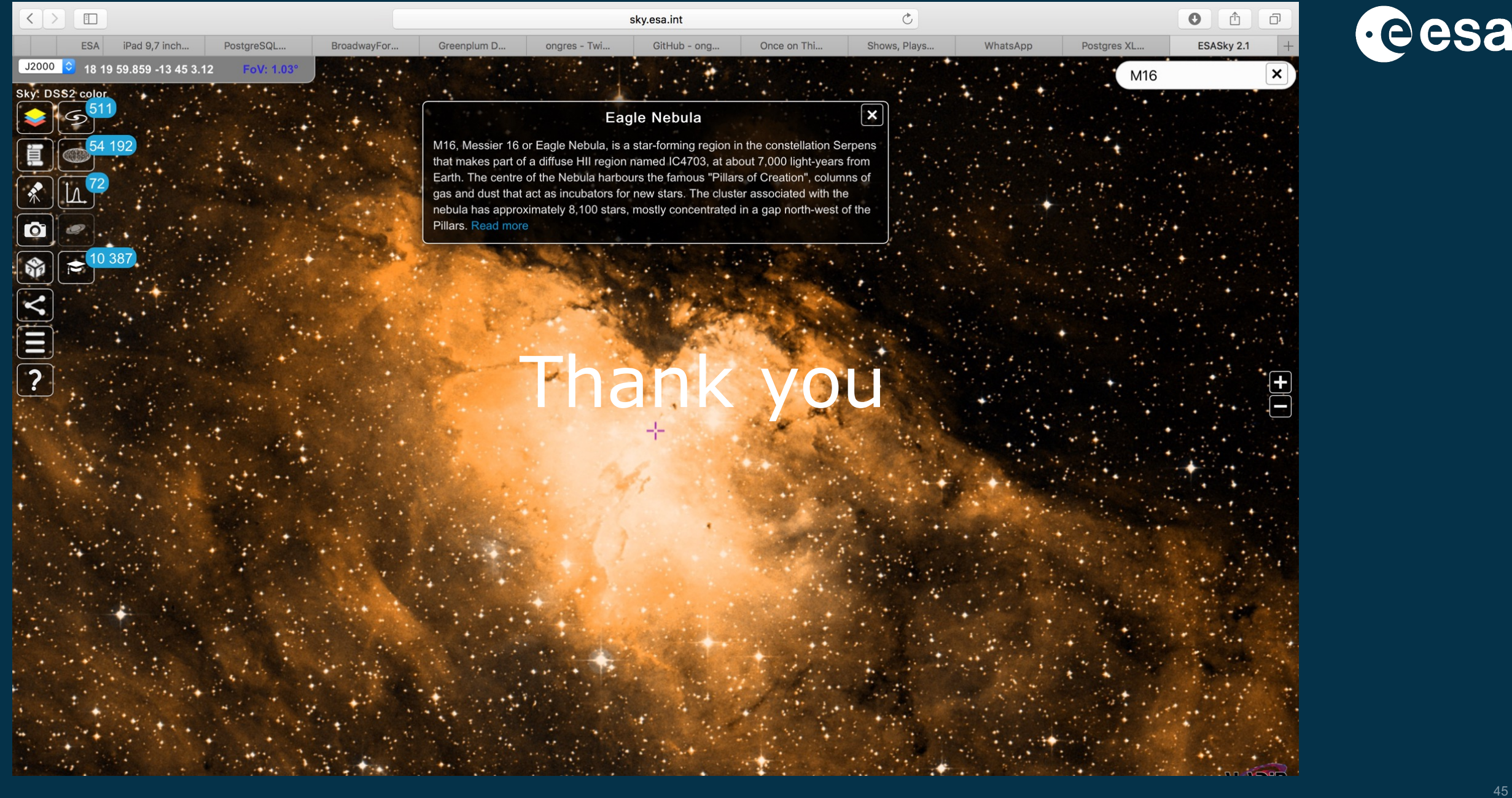